**МІНІСТЕРСТВО ОСВІТИ І НАУКИ УКРАЇНИ** ХАРКІВСЬКИЙ НАЦІОНАЛЬНИЙ УНІВЕРСИТЕТ РАДІОЕЛЕКТРОНІКИ

# **МАТЕРІАЛИ МІЖНАРОДНОГО МОЛОДІЖНОГО ФОРУМУ** XVI **РАДІОЕЛЕКТРОНІКА ТА МОЛОДЬ** У ХХІ СТОЛІТТІ

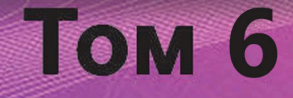

**AAAAAAAAAAAAAA** 

**Харків 2022** 

# МІНІСТЕРСТВО ОСВІТИ І НАУКИ УКРАЇНИ ХАРКІВСЬКИЙ НАЦІОНАЛЬНИЙ УНІВЕРСИТЕТ РАДІОЕЛЕКТРОНІКИ

# МАТЕРІАЛИ XXVI МІЖНАРОДНОГО МОЛОДІЖНОГО ФОРУМУ

# **«РАДІОЕЛЕКТРОНІКА ТА МОЛОДЬ У ХХІ СТОЛІТТІ»**

**19 – 21 квітня 2022 р.**

Том 6

**КОНФЕРЕНЦІЯ «ІНФОРМАЦІЙНІ ІНТЕЛЕКТУАЛЬНІ СИСТЕМИ»**

Харків 2022

26-й Міжнародний молодіжний форум «Радіоелектроніка та молодь у ХХІ столітті». Зб. матеріалів форуму. Т. 6. – Харків: ХНУРЕ. 2022. – 68 с.

В збірник включені матеріали 26-го Міжнародного молодіжного форуму «Радіоелектроніка та молодь у ХХІ столітті».

Видання підготовлено факультетом комп'ютерних наук Харківського національного університету радіоелектроніки

> 61166 Україна, Харків, просп. Науки, 14 тел./факс: (057) 7021397

> > E-mail: [mref21@nure.ua](mailto:mref21@nure.ua)

© Харківський національний університет радіоелектроніки (ХНУРЕ), 2022

# **Програмний комітет конференції**

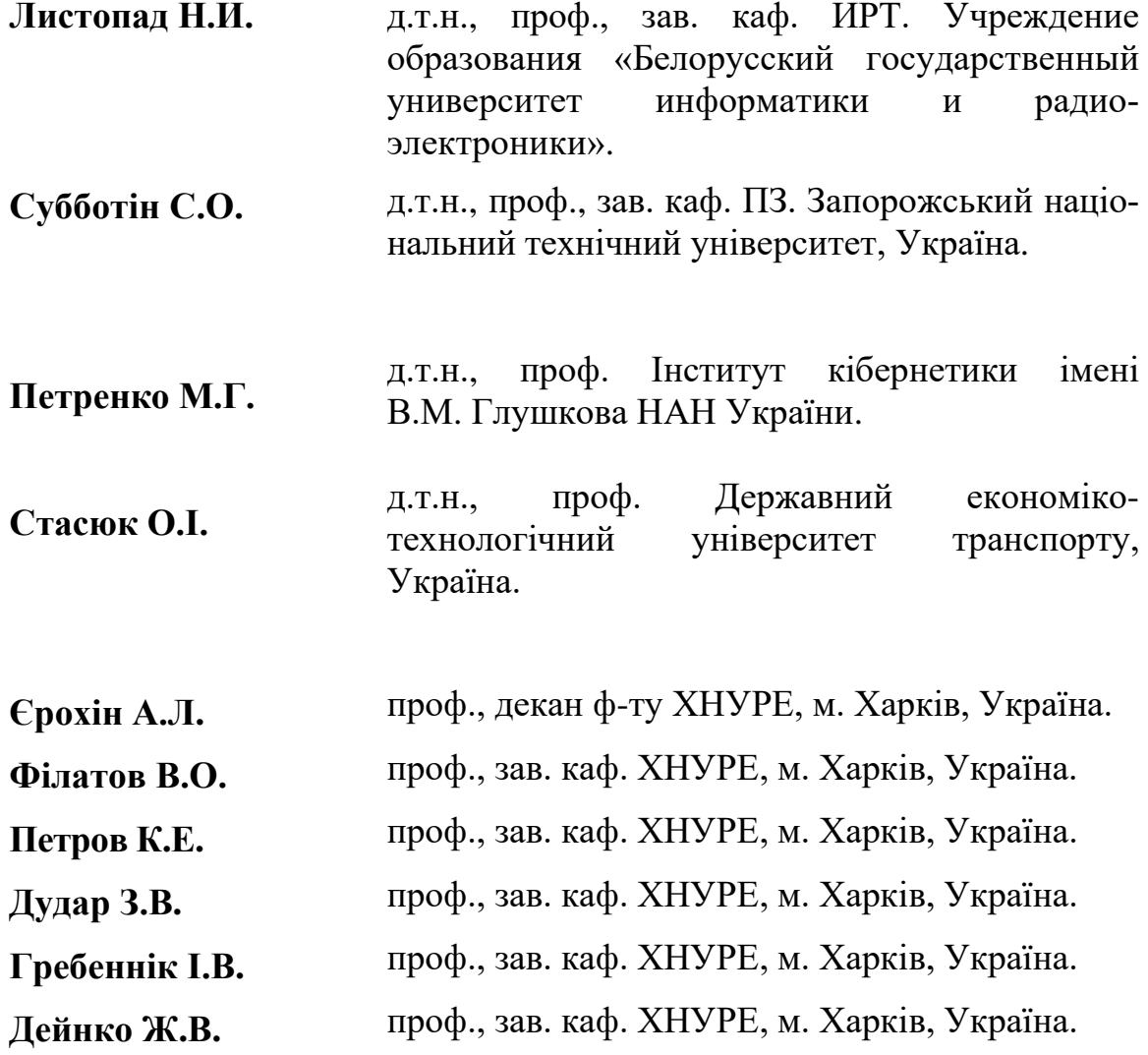

# **С Е К Ц І Я 1**

# **«Сучасні проблеми обчислювального и штучного інтелекту»**

## УДК 004.93'14 **ЗАСТОСУВАННЯ МЕТОДІВ КЛАСТЕРНОГО АНАЛІЗУ ДЛЯ ІДЕНТИФІКАЦІЇ ГІБРИДНИХ ТВАРИН**

Гітіс І.В.

Науковий керівник – д.т.н., проф. Філатов В.О. Харківський національний університет радіоелектроніки, каф. ШІ, м. Харків, Україна

тел. +38(095) 822-07-84, e-mail: [iryna.hitis@nure.ua.](mailto:iryna.hitis@nure.ua)

The features of classification of representatives of the modern genus of the equine family and hybrids that are obtained as a result of their crossing are analyzed in the work. It is proposed to use an algorithm of cluster analysis to determine which category an animal whose morphological characteristics do not fit the description of any known breedbelongs to. This approach will help simplify and automate the procedure for identifying horse hybrids for both specialists in the field of horse breeding and government officials when registering animals.

Багато століть тому коні стали невід'ємною частиною життя: вони використовувалися в сільському господарстві і як засіб пересування. Зараз у цих галузях коней замінили машини, але це не означає, що ці тварини зникли з життя людини, вони активно беруть участь у спортивних змаганнях та сфері розваг. У кожного коня є порода, яка зумовлює морфологічні ознаки, що відрізняють його від інших особин [1]. Проте у природі зустрічаються організми, які були отримані шляхом схрещення генетично відмінних форм. Це явище також може зустрічатися серед коней. Таких тварин досить важко класифікувати з приводу відсутності приналежності до жодної з існуючих порід.

Метою роботи було підвищення ефективності ведення обліку та інтелектуального аналізу властивостей зареєстрованих тварин шляхом створення бази даних та вдосконалення засобів обробки інформації.

У ході виконання роботи було створено базу даних, яка надає можливість зберігання та обробку даних про коней, що включають ім'я тварини, її породу, масть, стать, дату народження, ім'я власника та назву заводу, де було виведено коня. Для класифікації тварин, яких неможливо однозначно віднести до будь-якоїпородитакатегорії, було використано кластеризацію методом k-середніх. Метою метода є розбиття деякої кількості об'єктів накластери, так щоб кожне спостереження належало до кластера з найближчим до нього середнім значенням. Незаперечними перевагами цього методу є його простота та швидкість виконання [2].

Породи коней прийнято класифікувати на три великі категорії: верхові, важковози та поні [1]. Використання кластерного аналізудопоможе віднести гібриди коней доцих груп.

Для класифікації коней були обрані наступні дані: масть, стать, вік у днях, зріст та вага. Було виконано кодування усіх символьних типів, аби дані булиоднорідними. Так, масть тварин була пронумерована таким чином, що найтемніша дорівнює цифрі 1, а найсвітліша – 6. У випадку зі статтю, для жіночої було обрано цифру 0, для чоловічої – 1.

Для дослідження було обрано 40 особин. У результаті виконання кластеризації методом k-середніх об'єкти було розбито на три кластери, що відповідають категоріям тварин. Фрагмент вихідних данихта результатів роботи алгоритму приведенов таблиці 1.

| Масть | Стать | Bik  | 3pic <sub>T</sub> | Вага | Кластер |  |  |
|-------|-------|------|-------------------|------|---------|--|--|
|       |       | 4738 | 145               | 400  |         |  |  |
| 2     |       | 1511 | 80                | 165  |         |  |  |
| 2     |       | 2838 | 170               | 750  |         |  |  |
|       |       |      |                   |      |         |  |  |
| 6     |       | 930  | 185               | 730  |         |  |  |
|       |       | 6229 | 150               | 380  |         |  |  |

Таблиця 1 – Результати виконання кластеризації

До кластеру з номером3 потрапили найважчі тварини, до кластеру з номером 1 – найлегші та найменші за зростом особини. Спираючись на отримані результати, можна обчислити центр кожного кластеру (табл. 2).

| Категорія | $K \pi$ астер   Масть   Стать   Вік |      |     |                  | $3$ pic $T$ | Вага  |
|-----------|-------------------------------------|------|-----|------------------|-------------|-------|
| Поні      |                                     | 2,9  | 0.9 | $6312,3$   110.6 |             | 169,7 |
| Верхові   |                                     | 3,04 | 0.5 | $4065,4$   159,6 |             | 479,1 |
| Важковози |                                     | 3,4  | 0.6 | 4160,8           | 176,4       | 772,4 |

Таблиця 2 – Центри кластерів

Отже, використання кластерного аналізу допоможефахівцям в області конярства та тваринництва класифікувати тварин, які є результатом схрещення різних за генотипом форм особин. Ідентифікація гібридів виконується шляхом знаходження найкоротшої відстані до центру кластеру.

Список використаних джерел:

1. Soldi A. (2007) Loshadi / per. s ital. N. V. Yarosh. Moskva : AST: Astrel.

2. Деркач О.І. *Аналітична обробка текстової інформації за допомогою засобів кластеризації*. Молодий вчений. 2016. № 7(34). С. 159–165.

#### УДК 004.8 **ДОСЛІДЖЕННЯ МЕТОДІВ ПОБУДОВИ РЕКОМЕНДАЦІЙНИХ СИСТЕМ З ВИКОРИСТАННЯМ ГРАФОВИХ НЕЙРОННИХ МЕРЕЖ** Количева П.А.

Науковий керівник – к.т.н., доцент Волощук О.Б. Харківський національний університет радіоелектроніки, каф. ШІ м. Харків, Україна

тел. +38(098) 892-80-60, email: [polina.kolycheva@nure.ua.](mailto:polina.kolycheva@nure.ua)

This work is devoted to the study of the application of Graph Neural Networks (GNNs) in the recommendation tasks. It summarizes the basic idea of GNN and its three main steps and outlines the relevance of research on recommender systems. It describes the LightGCN model, and its problem associated with the update method - using the aggregated representation of neighbors as the new central node representation, might overlook the intrinsic user preference or the intrinsic item property. Examples of variants of the solution of this issue are given.

Для зниження інформаційної надмірності в Інтернеті широко застосовуються рекомендаційні системи для персоналізованої фільтрації інформації. Суть рекомендаційної системи полягає в прогнозуванні того, чи буде користувач взаємодіятиме з об'єктом. Тому колаборативна фільтрація (CF), яка фокусується на використанні минулих взаємодій користувача з об'єктом для досягнення прогнозу, залишається фундаментальним завданням для ефективної персоналізованої рекомендації. Найбільш поширеною парадигмою для CF є навчання латентних ознак (також відомих як ембедінги (embedding)) для представлення користувача та об'єкта, та виконання прогнозування на основі ембедінг – векторів. Матрична факторизація є однією з перших таких моделей, яка безпосередньо проектує єдиний ID користувача на його ембедінг. Пізніше в ряді досліджень було виявлено, що доповнення ідентифікатора користувача історією його взаємодій в якості вхідних даних, може покращити якість ембедінгів.

Саме такий підхід реалізують GNN, тобто їх ключова ідея полягає у тому, що вони використовують структуру графа для оновлення ембедінгів вузлів на основі локального оточення навколо кожного вузла. Багаторазово передаючи ці ембедінги через граф, можна почати враховувати інформацію як із локальної, так і більш глобальної околиці.

Кожен шар GNN можна розділити на три основні етапи:

− Повідомлення: для даного центрального вузла кожен сусід передає свій поточний ембедінг;

− Агрегація: повідомлення від сусідів агрегуються для отримання єдиного ембедінгу, наприклад, шляхом підсумовування, усереднення чи взяття максимуму;

– Оновлення: на етапі оновлення береться ембедінг вузла  $^i$  на попередньому шарі та комбінується з агрегованими повідомленнями сусідів на поточному шарі, щоб отримати оновлений ембедінг для вузла  $$ на поточному шарі.

Отримані після останнього шару  $K$  ембедінги вузлів можуть бути використані як ознаки для прогнозування.

LightGCN  $[1]$  – відома графова нейронна мережа, яка є спрощенням Neural Graph Collaborative Filtering (NGCF) [2], але більш ефективна та, на думку авторів, більш точна. LightGCN повністю виключає матриці ваг, що навчаються, і нелінійні функції активації, тому єдиними навчальними параметрами є початкові ембедінги шару-0 для кожного вузла. Це призводить до значного прискорення. Далі LightGCN виконує агрегацію сусідів, що допомагає поширити ембедінги за графом. Таким чином, правило оновлення досить просте:

$$
x_i^{(k+1)} = \sum_{j \in N(i)} \frac{1}{\sqrt{|N(i)|} \sqrt{|N(j)|}} x_j^{(k)},
$$

де  $N(i)$  – число сусідів вузла  $i$ ;  $N(j)$  – число сусідів вузла  $j$ ;  $x_i^{(k)}$  – ембедінг вузла, який є сусідом вузла  $x_i$  на поточному шарі.

агрегованим представленням сусідів та представленням центрального вузла, як оновити представлення центрального вузла має важливе значення для процесу ітеративного поширення інформації. LightGCN використовує агреговане представлення сусідів як нове представлення центрального вузла, тобто повністю відкидає початкову інформацію про вузол користувача/об'єкта, що може привести до втрати власних вподобань користувача або власних властивостей об'єкту. Для уникнення цієї проблеми в деяких дослідженнях об'єднують ці два представлення лінійно за допомогою операції підсумовування або середнього підсумовування.

Саме тому, враховуючи вищезгадане, пропонується вирішити задачу надання рекомендацій взявши за основу LightGCN модель з різними варіантами реалізації update – методу для досягнення більшої точності рекомендацій шляхом збереження власних властивостей користувача/об'єкта.

Список використаних джерел:

1. He, X., Deng, K. (2020). LightGCN: Simplifying and powering graph convolution network for recommendation. The 43rd International ACM SIGIR conference on research and development in Information Retrieval, 639–648. https://doi.org/10.1145/3397271.3401063

2. Wang, X., He, X. (2019). Neural Graph Collaborative Filtering. The 42nd International ACM SIGIR conference on research and development in Information Retrieval, 165–174. https://doi.org/10.1145/3331184.3331267

## **БАГАТОШАРОВА МАТРИЧНА НЕЙРОННА МЕРЕЖА У ЯКОСТІ АЛЬТЕРНАТИВИ БАГАТОШАРОВОМУ ПЕРЦЕПТРОНУ ДЛЯ ЗАДАЧІ КЛАСИФІКАЦІХ ЗОБРАЖЕНЬ**

Албасова А.І.

Науковий керівник – д.т.н., проф. Бодянський Є.В. Харківський національний університет радіоелектроніки, каф.ШІ, м. Харків, Україна

тел. +38(098) 436-81-26, e-mail: [alina.albasova@nure.ua](mailto:alina.albasova@nure.ua) This paper is devoted to the exploration of the advantages of using matrix neuron based layers as an alternative to fully connected layers in the head of image classification networks. The recent advances in the application of neural networks for computer vision tasks, including visual transformers and full MLP architectures for image processing, are considered. The advantages of using matrix layers, including decreased number of parameters and reducing information loss, are described. It has been found that replacing fully connected layers with matrix layers and a vectorization-free approach has the potential for improving neural networks performance.

Конволюційні нейронні мережі на протязі останніх десятиліть були де факто стандартом для вирішення широкого кола задач комп'ютерного зору. Однак в останні роки, після успіху у вирішенні задач обробки природного тексту, нейромережеві архітектури на основі трансформерів [1] привертають до себе все більше уваги, як з боку дослідників, так і збоку індустрії. Крім того, успіх трансформерів, що позбавлені індуктивних зміщень, властивих конволюційним нейромережам, у задачах комп'ютерного зору поставив під сумнів необхідність та важливість операції згортки для навчання ефективних моделей комп'ютерного зору.

У роботі [2] дослідники запропонували архітектуру MLP-Mixer, що основана виключно на багатошарових перцептронах. Результати, опубліковані у роботі свідчать про те, що при використанні досить великих навчальних наборів даних та потужних методів регуляризації, MLP-Mixer досягає конкурентних результатів, порівняних з результатами просунутих конволюційних моделей та трансформерів.

Автори [3] у своїй роботі поставили під сумнів ефективність трансформера як архітектури у задачах комп'ютерного зору і висунули гіпотезу про те, що саме використання патчів в якості вихідного представлення дозволяє візуальним трансформерам (ViT) досягати високих результатів. У роботі запропонована гібридна архітектура під назвою ConvMixer – конволюційна мережа, в якій застосовуються підходи, що запропоновані та використовуються у ViT та MLP-Mixer архітектурах.

Незалежно від того, за допомогою яких підходів вихідне зображення перетворювалося до того, як передаватися на вхід предиктора, у якості

предиктора у всіх архітектурах використовується один чи декілька повнозв'язаних шарів, що на вхід приймають дані, представлені у вигляді вектора. Крім того, більшість архітектур також використовує перетворення до векторної форми всередині інших блоків. З точки зору обробки матричних сигналів, більш природнім було б аналізувати їх у формі матриць зниженої розмірності, замість того, щоб векторизувати їх, адже під час векторизації втрачається частина інформації, що міститься у зв'язках між рядками та стовпцями матричного входу.

У роботі [4] запропонований так званий матричний нейрон (Мнейрон) як альтернатива перцептрону Розенблата, що є будівельним блоком традиційного повнозв'язаного шару. На вхід М-нейрон приймає двовимірний сигнал, який, за допомогою двох наборів параметрів, перетворює у скалярний сигнал. Комбінуючи М-нейрони у вигляді двовимірної решітки, можна формувати необхідний вихідний сигнал. На основі таких шарів можна як побудувати багатошарову мережу, що повністю складається із матричних шарів, так і використовувати матричні шари як альтернативу повнозв'язаним шарам у архітектурах, що розглянуті вище і їм подібним. Окрім збереження інформації, що знаходиться у зв'язках між рядками та стовпцями матричного сигналу, така заміна також призведе до зменшення кількості параметрів, що налаштовуються та, відповідно, оптимізації часу навчання. Для прикладу, для того, щоб перетворити матричний сигнал розміром 32 × 32 у вектор розміром 1 × 100, де 100 – кількість класів, у випадку повнозв'язаного шару буде використано 4,096,000 параметрів, тоді як матричний шар може виконати таке ж саме перетворення використовуючи лише 64,064 параметрів. Використання нейронних мереж на основі матричних нейронів також відкриває нові перспективи для онлайн навчання.

Список використаних джерел:

1. Dosovitskiy, A., Beyer, L., Kolesnikov, A., Weissenborn, D., Zhai, X., Unterthiner, T., Dehghani, M., Minderer, M., Heigold, G., Gelly, S., Uszkoreit, J., & Houlsby, N. (2021). An Image is Worth 16x16 Words: Transformers for Image Recognition at Scale. *ArXiv, abs/2010.11929*.

2. Tolstikhin, I.O., Houlsby, N., Kolesnikov, A., Beyer, L., Zhai, X., Unterthiner, T., Yung, J., Keysers, D., Uszkoreit, J., Lucic, M., & Dosovitskiy, A. (2021). MLP-Mixer: An all-MLP Architecture for Vision. *ArXiv, abs/2105.01601*.

3. Trockman, A., & Kolter, J.Z. (2022). Patches Are All You Need? *ArXiv, abs/2201.09792*.

4. Albasova, A., Bodyanskiy, Y.V., Deineko, A.O., & Pliss, I. (2021). 2-D Neural Network Based on M-neurons and its Learning. 2021 11th International Conference on Advanced Computer Information Technologies (ACIT), 700-703.

# **С Е К Ц І Я 2**

# **«Інформаційні системи і технології управління проектною та операційною діяльністю підприємств та організацій»**

## УДК 004.04 **МІКРОСЕРВІСНА АРХІТЕКТУРА ОНЛАЙН ПЛАТФОРМИ ДЛЯ ІНВЕСТИЦІЙНОГО МЕНЕДЖМЕНТУ**

Сербулл М.О.

Науковий керівник – к.т.н., доц. Бітченко О.М. Харківський національний університет радіоелектроніки (61166, Харків, просп. Науки,14, каф. РТІКС, тел. (066) 938-05-17), e-mail: [matviei.serbull@nure.ua](mailto:matviei.serbull@nure.ua)

The online platform for investment management provides up-to-date information on the market, financial statements of individual companies and allows you to filter companies by their overall attractiveness for investing funds.

Such a platform requires a stable and reliable system. The architecture of an online platform based on microservices is able to provide such reliability.

Онлайн платформа для інвестиційного менеджменту надає актуальну інформацію стосовно ринка, фінансову звітність окремої компанії та дозволяє фільтрувати компанії за їх загальною привабливістю для вкладання коштів.

Така платформа потребує створення стабільної та надійної системи. Надати таку надійність здатна архітектура онлайн платформи на основі мікросервісів. Приклад такої архітектури наведено на рисунку 1.

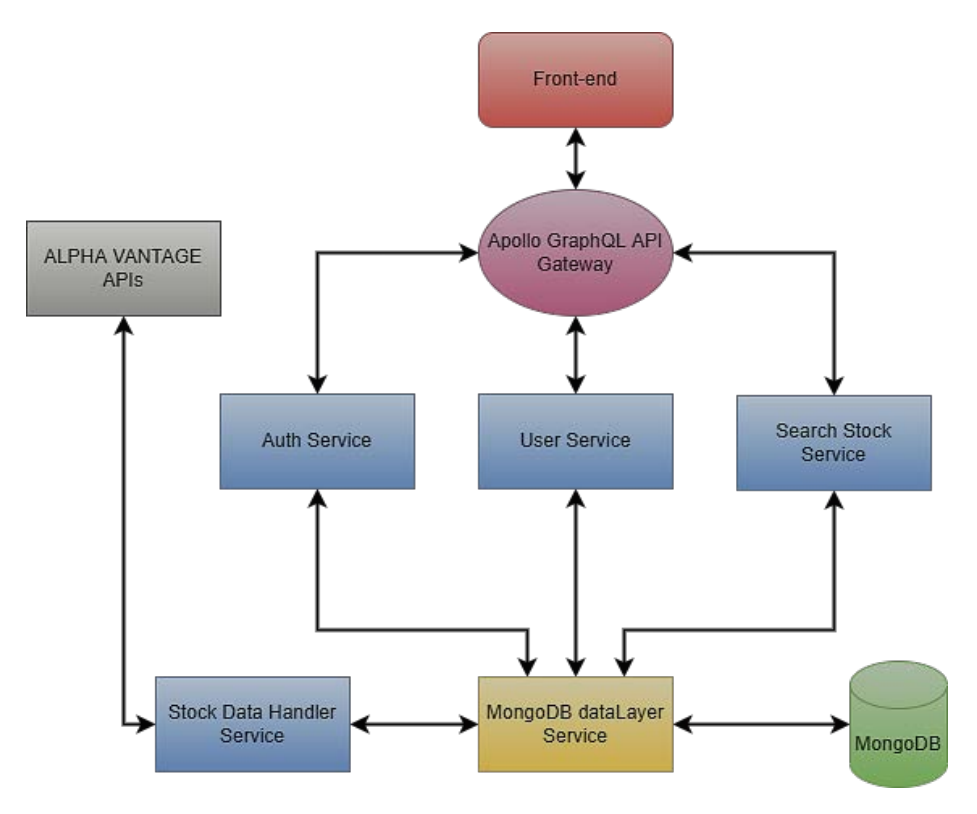

Рисунок 1 – Архітектура онлайн платформи

Архітектура складається з багатьох різних мікросервісів, за своїм призначенням та функціоналом яких можна розділити на наступні види.

UI Service – ізольована служба інтерфейсу користувача. До такого типу належить будь-яка служба, яка надає користувачеві доступ до UI, будь то веб, мобільний чи десктопний додаток, наприклад Front-end сервіс.

API Gateway – тип шлюза API, який забезпечує проксифікацію між front-end та back-end сервісами. Наприклад, Apollo GraphQL API Gateway дозволяє створювати уніфіковані та надійні GraphQL запити до Back-end, підвищуючи стабільність роботи системи.

Back-end Service – служба, яка виконує окрему, ізольовану частину глобального back-end функціоналу. Наприклад, Stock Data Handler Service, ізольовано від інших сервісів, актуалізує всю ринкову інформацію, проводить основні розрахунки та оновлює базу даних. Оскільки служба працює як самостійний та незалежний сервіс, вихід із ладу іншого сервісу не припинить її роботу, тим самим підвищуючи стабільність та надійність системи.

Datalayer Service – служба-прокладка між сервісами та базою даних. Функціонально схожа за API Gateway, тільки даний сервіс забезпечує ізоляцію та проксіфікацію запитів до бази даних, тим самим підтримуючи стабільність та надійність цих запитів, особливо при зміні чи створенні нових баз даних.

Кожен сервіс є невеличкою, ізольованою та самостійною службою, яка виконує певний цілеспрямований функціонал. Дана архітектурна модель дозволяє забезпечити більшу стабільність та легшу масштабованість за допомогою сервісів проксікування, які дозволяють оптимізувати роботу із API запитами.

Список використаних джерел:

1. Entsiklopediya torgovyih strategiy/Dzheffri Ouen Kats, Donna L. Makkormik; Per. s angl. – 4-e izd. – M.: Alpina Pablisher, 2011. – 392 с. – ISBN 978-5-9614-1528-5

2. Metodika otsenki spravedlivoy stoimosti aktivov, sostavlyayuschih investitsionnyiy portfel AO «RVK» / Kuleshov Ya.I. – Moskva, 2019. – 151 с.

3. MongoDB Atlas: What, Why? [Електронний ресурс]. – Режим доступу: [https://optimalbi.com/mongodb-atlas-what-why/.](https://optimalbi.com/mongodb-atlas-what-why/)

4. What is GitLab and Where to Host it? [Електронний ресурс]. – Режим доступу: [https://geekflare.com/gitlab-hosting/.](https://geekflare.com/gitlab-hosting/)

5. Docker [Електронний ресурс]. – Режим доступу: [https://www.ibm.com/](https://www.ibm.com/%20cloud/learn/docker)  [cloud/learn/docker.](https://www.ibm.com/%20cloud/learn/docker)

6. What Is Google Kubernetes Engine? [Електронний ресурс]. – Режим доступу: [https://www.cloudhealthtech.com/blog/what-is-google-kubernetes-engine.](https://www.cloudhealthtech.com/blog/what-is-google-kubernetes-engine)

## УДК 621.38:[621.38-025.53+621.38-022.532] **МОДЕЛЬ РОЗРАХУНКУ ОПТИМАЛЬНОГО ОСВІТЛЕННЯ ПРИМІЩЕНЬ В НАВЧАЛЬНОМУ ЗАКЛАДІ**

Поляцькова А. В.

Науковий керівник – к.п.н, доц., Шеховцова В.І. Харківський національний університет радіоелектроніки, каф. ІУС, м. Харків, Україна

тел. +38(099) 940-31-73, e-mail: anastasiia.poliatskova@nure.ua .

This work is devoted to the atomization of the cost estimate for lighting. Studying different types of light bulbs. Calculation of the cost of lighting various premises for a certain period. Search for the optimal type of light bulbs. Finding out the effectiveness of replacing old type light bulbs with new type light bulbs. For our purposes, we use a software product that automates the work. In the course of the study, it turned out that LEDs have become the most efficient light bulbs. Despite their high price, the amount we spend on lighting over 5 years will be the smallest, unlike other types of lamps.

Освітлення в приміщеннях навчальних закладів здійснюється відповідно до державних санітарних вимог (норм) [1]. Іншим критерієм вибору варіанту освітлення є економія витрат як на покупку ламп, так і подальші платежі за електроенергію. Проблема полягає в автоматизації розрахункових обчислень для обґрунтованого прийняття рішення щодо найдешевшого варіанта освітлення при виконанні нормативних показників санітарних норм. Необхідно побудувати алгоритм обчислень, що реалізує математичну модель і надасть результати, які дозволять зробити правильний вибір.

Програмний додаток, який ми пропонуємо, проводить обчислення в декілька етепів.

1 етап – визначення типу приміщення, його площі і необхідного обсягу Лк згідно нормативних вимог.

2 етап – обираємо найтривалий термін служби ламп (коефіцієнт 1), а для всіх інших видів ламп перераховуємо коефіцієнт у скільки разів частіше треба купувати нові лампи. Відповідна вартість закупівлі ламп збільшується на коефіцієнт оновлених закупок. Додаємо у сумарну вартість одноразову закупівлю стартерів для світильників при переобладнанні на інший вид ламп.

3 етап – на той же термін служби розраховуємо витрати на оплату електрики в сумі за всі лампи в приміщені згідно споживаної потужності по кожному виду ламп.

При розрахунках вважаємо, що світильники вмонтовані у стелю геометрично рівно та не потребують додаткових витрат.

Для здійснення обчислень було розроблено програмний додаток, що дозволяє отримати значення сумарних витрат на закупівлю. Для прикладу

взяті аудиторія до 100 чоловік (13 м  $\times$  10 м) та 4 типи ламп : накалювання, світлодіодна, люмінесцентна, галогенна. Нормою освітлення для такого приміщення є 400 Лк. Результат розрахунків наведений на рисунку 1.

```
.<br>Лампа такого типа – имя -'Накаливания', цена - 10, цена цоколя - 13.4, мощность - 100, световой поток - 1340, время работы - 1000
Чтобы удоволетворить нормы освещаемости нам надо - 39
Всего надо лампочек - 2145
нужно столько денег - 83467,80,
Лампа такого типа - имя -'Светодиодная', цена - 104, цена цоколя - 13.4, мощность - 18, световой поток - 1800, время работы - 20000
Чтобы удоволетворить нормы освещаемости нам надо - 29
Всего надо лампочек - 87
нужно столько денег - 17667,50,
Лампа такого типа - имя -'Люминесцентная', цена - 49, цена цоколя - 16.2, мощность - 6, световой поток - 670, время работы - 10000
Чтобы удоволетворить нормы освещаемости нам надо - 78
Всего нало лампочек - 468
нужно столько денег - 31575,02,
Лампа такого типа - имя - Галогенная , цена - 31, цена цоколя - 8.1, мощность - 50, световой поток - 1800, время работы - 3000
Чтобы удоволетворить нормы освещаемости нам надо - 29
Всего надо лампочек - 551
нужно столько денег - 40179,50]
```
#### Рисунок 1 – Результати розрахунків

На основі результатів розрахунків можемо зробити висновок, що незважаючи на високу ціну за світлодіодну лампочку, її використання є найефективнішим у даному приміщенні. Навіть заміна люмінесцентних ламп на світлодіодні буде економніше протягом 5 років.

Зазвичай в аудиторіях світильники вміщують 4 люмінесцентні лампи і вони працюють на максимум. Але як бачимо за результатом (рис. 1) для нашої аудиторії вистачає 78 ламп, тобто в 19 світильниках по 4 лампи, а в одному всього на всього 2. Це також заощадить кошти при проектуванні.

Такий програмний продукт полегшить роботу проектувальникам і електрикам при вирішенні питання які лампи ставити в приміщеннях, які світильники, а також довести свій вибір об'єктивними прорахунками всіх можливих варіантів з урахуванням санітарних норм.

Список використаних джерел:

1. Природне і штучне освітлення : ДБН В.2.5-28:20 / Громадський Ю. і др. – Київ, 2018;

2. Види ламп [Електронний ресурс] // Corelamp – Режим доступу до ресурсу: https://corelamps.com/yak-obraty-svitylnyk-chy-lampochku/vydylamp/ ;

3. Как рассчитать оплату за электроэнергию по счетчику — пример расчета [Електронний ресурс] – Режим доступу до ресурсу: [https://microklimat.pro/otopitelnoe-oborudovanie/otopitelnye-pribory/kak](https://microklimat.pro/otopitelnoe-oborudovanie/otopitelnye-pribory/kak-rasschitat-oplatu-za-elektroenergiyu-po-schetchiku.html)[rasschitat-oplatu-za-elektroenergiyu-po-schetchiku.html](https://microklimat.pro/otopitelnoe-oborudovanie/otopitelnye-pribory/kak-rasschitat-oplatu-za-elektroenergiyu-po-schetchiku.html)

#### УДК 004.42:61.615 **ІНТЕГРАЦІЯ МЕССЕНЖЕРІВ ДО МЕДИЧНИХ ІНФОРМАЦІЙНИХ СИСТЕМ**

Ямпольський М. Д.

Науковий керівник – доц., к.т.н. Білова Т.Г. Харківський національний університет радіоелектроніки (61166, Харків, просп. Науки, 14, каф. ІУС, тел. (057) 702-14-51) e-mail: [mykyta.iampolskyi@nure.ua](mailto:mykyta.iampolskyi@nure.ua)

This work is devoted to the problem of the lack of a high-quality messenger for medical information systems. Today, there is an active introduction of digital technologies into current systems. One of the very first and most important integrations was the integration of information systems into medicine, thus simplifying the work of a doctor with the amount of data used in his work, but they still may require improvements and improvements, such as correcting design decisions. In this way, the new system will make it easier for doctors to navigate and work with the information they receive.

Використання інформаційних технологій у вирішенні професійних завдань стає невід'ємною частиною діяльності лікаря будь-якої спеціальності. Медичні інформаційні системи цього класу призначені для забезпечення підтримки прийняття лікарем рішень [1]. На сьогодні створюється чимало додатків та проектів, спрямованих на вирішення цієї задачі. Вони дозволяють підвищити якість профілактичної та лікувальнодіагностичної роботи, особливо в умовах масового обслуговування при дефіциті часу та кваліфікованих спеціалістів. Важливою складовою частиною подібних систем є веб-додаток, який дозволяє зручно спілкуватися з пацієнтом для прийняття рішення щодо вибору оперативного лікування захворювань.

В даний час відомий широкий спектр медичних інформаційних систем, що надають підтримку пацієнту дистанційно. Система «Medsenger» дозволяє пацієнту поставити запитання на сайті або у додатку, а лікареві відповісти у зручний час на будь-якій відстані, будьякому пристрої, без відриву від роботи. Також реалізовано відеозв'язок з ініціативи лікаря, додавання телефону екстреного зв'язку та історії хвороби, можливість періодичного автоматичного відправлення пацієнтам опитувальника про симптоми захворювань.

У свою чергу система «Houston Health Concierge» на основі графіків дозволяє оцінити ефективність лікування дистанційно, що особливо важливо у період пандемії та самоізоляції, та автоматично інформує пацієнтів про їхній стан при різних діагнозах. Для пацієнтів, які перебувають у стаціонарі, послуга може бути запропонована для оперативної дистанційної взаємодії з лікарем, включаючи відповіді на питання про стан пацієнта.

Однак інтерфейсні рішення розглянутих систем не відповідають потребам лікаря, який займається лікуванням дітей та підлітків. У сучасному світі за стандартами лікуючих лікарів інформація, яку отримує лікар, взаємодіючи з інтерфейсами даних систем, надмірна і не дозволяє зосередитися на виконанні діагностичних завдань. Тому при розробці програми для інформаційної підтримки пацієнта лікарями, крім реалізації вже згаданих функцій, особлива увага повинна бути приділена реалізації інтуїтивно зрозумілого інтерфейсу. Основна увага приділятиметься задачі надання інформації в найбільш оптимальному для лікаря вигляді, що дозволить сфокусувати його увагу на вирішенні завдань лікування максимально якісно. Потрібно звести до мінімуму кількості звернень до довідкової інформації системи, що дозволить уникнути надання лікарю надмірної інформації. Інформація про формат даних, використовуваних одиницях вимірювання в полях введення та інша повинна надаватися системою автоматично.

Для серверної частини веб-додатку буде оптимально використовувати ASP.NET Core [2]. Переваги цієї технології дозволять реалізувати потужну систему маршрутизації та жорсткий контроль над HTML і HTTP. Службовий процес ASP.NET заснований на керованому коді і виконується в Common Language Runtime. Серверній сторінці в ASP.NET відповідає .NET-клас, що забезпечує можливості міжмовної взаємодії та використання готових бібліотек коду. Для зберігання даних на серверній частині буде використовуватися система управління базами даних Microsoft SQL Server, яка спрощує розгортання, передачу та інтеграцію великих даних та підтримує інтелектуальну обробку запитів.

Для розробки клієнтської частини веб-додатка оптимально буде використовувати мову програмування JavaScript [3], яка підтримується майже усіма сучасними браузерами, що дозволить користувачу зручно використовувати додаток. За рахунок підтримання потужного інструменту медіа-запитів, досягається правильне відображення візуальної частини для лікаря як на комп'ютері, так і на мобільному пристрої.

Таким чином, розроблений інтерфейс нової інформаційної системи дозволить лікарю легко ідентифікувати окремі частини інформаційного наповнення та їх взаємозв'язки, звести до мінімуму кількість звернень до зовнішніх джерел та довідок шляхом використання підказок, інструкцій. В рамках розробленого графічного інтерфейсу буде виконана організація інформації з погляду сприйняття звичного лікаря.

Список використаних джерел:

1. Бондаренко Т.І. (2018). *Основи медичної інформатики*. Практикум.

2. Адам Фрімен (2017). ASP.NET Core з прикладами на C# для професіоналів. Діалектика.

3. Васильєв О. М. (2016). *JavaScript в прикладах і задачах*. Практикум.

#### УДК 004.421.2:004.056.5 **ВИКОРИСТАННЯ АЛГОРИТМУ ХВИЛЬОВОГО ТРАСУВАННЯ В ЗАДАЧАХ ЗАХИСТУ ІНФОРМАЦІЇ**

Варава М.С.

Науковий керівник – к.т.н., доц. Білова Т.Г. Харківський національний університет радіоелектроніки, каф. ІУС м. Харків, Україна

тел. +38(057) 702-14-51, e-mail: maria/varava@nure.ua

This work highlights the problem of the complexity of the projection of protection systems due to the rapid development of technology. Here is presented one of the ways to solve the problem of physical protection – the wave tracing algorithm. The method is based on finding the shortest path on the graph. The implementation consists of three points: initialization, wave propagation and path restoring. When processing a large amount of data. The execution of the algorithm takes a lot of time and money but allows to get a guaranteed result. It is also quite simple to implement.

У наш час сфера технологій розвивається швидкими темпами. Різноманіття кожного об'єкта інформаційних систем та інформаційного ресурсу призводить до ускладнювання проектування систем захисту. Для забезпечення комплексного захисту даних при вирішенні задач моделювання систем захисту необхідно виділяти критерії ступеня захищеності об'єкта [1]. Одним із новітніх методів забезпечення фізичної безпеки є алгоритм хвильового трасування.

Як основа для моделювання фізичного захисту об'єкта алгоритм хвильового трасування дає можливість вирішувати комплекс задач, які пов'язані з місцеположенням злочинця на аналізованій схемі. Розглядання великої кількості моделей передбачує кожен крок злочинця, беручи до уваги також можливість виникнення пожежі або повені, розміщення технічної апаратури тощо.

В основі алгоритму хвильового трасування лежить пошук найкоротшого шляху на графі. Множина вершин відповідає точкам, у яких може знаходитися об'єкт, а множина ребер – можливість, або неможливість, переміщення об'єкта з однієї вершини у іншу. В кожної вершині встановлюється ймовірність виявлення злочинця, його шанси втекти та, якщо можливо, час затримання [2]. В залежності від цих параметрів проводиться оцінювання ефективності та надійності системи захисту.

Реалізація хвильового алгоритму складається з трьох етапів:

1) ініціалізація;

2) розповсюдження хвилі;

3) відновлення пройденого шляху злочинця.

На першому етапі об'єкт захисту розбивається на клітинки. Розмір має бути підібраний таким чином, щоб була можливість відрізнити, наприклад, стіни, вікна, двері тощо. Далі створюються два, інколи більше, типи масок об'єкта:

1) маска можливості (або неможливості) злочинця подолати перешкоду (стіну, турнікет, вікно, пастку тощо);

2) маска системи безпеки, де в кожній клітинці встановлюється ймовірність виявлення злочинця, його шанси втекти та, якщо можливо, час затримання.

Якщо ж об'єкт, що розглядається, вимагає більшої кількості масок, додатково може бути додана, наприклад, маска вогнестійкості приміщення. Також на першому етапі має бути обрана початкова точка (старт) та кінцева точка (ціль).

Другий етап реалізує саму хвилю: на кожному кроці алгоритму розраховується кількість кліток, де може опинитися злочинець. Розрахунок проводиться на основі створених масок, тобто враховуються перешкоди, ймовірності виявлення тощо [2]. Якщо розглядається конкретний параметр системи, наприклад, ймовірність злочинця на обраному маршруті, то при отриманні потрібних даних алгоритм закінчить свою роботу.

Третій етап відновлює маршрут злочинця шляхом оберненого проходження від кінцевої цілі порушника в залежності від заданих параметрів.

При роботі зі складними і великими об'єктами захисту виникає суттєвий недолік хвильового алгоритму. Врахування всіх можливих переходів від однієї вершини до іншої вимагає забагато часу та коштів. Однак, при побудові моделі фізичного захисту стає зрозуміло, що шлях злочинця має декілька важливих ознак: він не може розчинитися в повітрі, не може матеріалізуватися на пустому місці та не може йти шляхом, якого не існує. Його маршрут в кожній вершині є безперервним, характеризується ймовірністю виявлення та шансами на уникнення затримання. Саме завдяки цим властивостям шляху злочинця та громіздкості алгоритму можливо отримати найбільш точний показник безпеки системи. Також метод є досить зрозумілим з боку його реалізації порівняно, наприклад, з алгоритмом, який реалізовано на основі пошуку глобального мінімуму. Таким чином, хвильовий алгоритм має високий потенціал використання при моделюванні різних аспектів забезпечення безпеки інформації.

#### Список використаних джерел:

1. Garsia, M. L. (2002) *Proektirovanie i otsenka sistem fizicheskoy zaschityi*.

2. Mozgoviy, M. V. (2005) *Zanimatelnoe programmirovanie*: Samouchitel.

#### УДК 004.043 **ОРГАНІЗАЦІЯ ЕФЕКТИВНОГО СХОВИЩА ДАНИХ ТЕСТУВАННЯ ПРОГРАМНОГО ЗАБЕЗПЕЧЕННЯ**

Лементова Є.О.

Науковий керівник – к.т.н, доц. Білова Т. Г. Харківський національний університет радіоелектроніки, каф. ІУС м. Харків, Україна

тел. +38(050) 136-88-57, email: yevheniia.lementova@nure.ua.

During software testing results of it are needed to save rationally. If tests are built as classification trees, it is got general ones. They need a lot of memory. Therefore it's necessary to use a data structure where searching, addition/ deletion of elements are performed quickly. After analyzing common data structures as arrays, linked lists, binary and ternary trees the last ones have the best results. Despite the fact that average complexities of searching in binary and ternary trees are the same the last ones don't need to do sorting after it. Thus they can be used for processing results of testing.

Тестування програмного забезпечення потребує раціонального зберігання наборів тестових задач [1]. При побудові тестів на основі дерева класифікації спочатку виділяється набір факторів (аспектів), що мають найбільший вплив на поведінку тестувальної системи. Далі визначається розбиття значень аспектів на групи. Базові аспекти утворюють вершини дерева класифікації, безпосередньо пов'язані з його корінням. Їхні класи та вторинні аспекти прив'язуються до базових аспектів, тощо, поки всі суттєві фактори не будуть знайдені та класифіковані.

Відомо, що зберігання сильнорозголуженого дерева, яким є класифікаційне дерево, потребує значних витрат пам'яті. Рішенням даної проблеми є застосування ефективної структури даних, яка реалізує швидкий пошук та додавання нових елементів.

При організації зберігання результатів тестування у масиві перевагою буде швидкий доступ до його елементів за індексом. Двійковий або інтерполяційний пошук в масиві має логарифмічну складність, але дані повинні бути впорядкованими, що призводить до квадратичної складності його реалізації. Операції вставки та видалення на масиві також дають лінійну складність через необхідність зсуву елементів. Тож, на великих обсягах даних час обробки суттєво збільшується.

Організація зберігання набору тестових задач у вигляді списку призводить до константної складності операцій вставки та видалення, але пошук займатиме лінійний час, що є неефективним в рамках вирішення даної задачі.

Оптимізованою структурою даних вважають бінарне дерево пошуку. Складність пошуку в бінарному дереві O(h), де h – висота дерева. Після операції додавання (або видалення) елементів висота бінарного дерева змінюється, а отже зростає і складність пошуку. Як зазначено в [2], сортування бінарного дерева пошуку з метою покращення його структури втрачає сенс, коли операції додавання елемента та пошуку його на дереві виконуються одночасно. Тоді ефективність може скласти  $n \times log_2n$  [3].

Тернарні дерева – дерева пошуку, що мають не більше трьох нащадків. Пошук у них починається з кореня. Ключ порівнюється з рядком, та розглядається три випадки: якщо код є меншим, то пошук продовжується у лівому піддереві, якщо дорівнює ключу – у середньому піддереві, якщо більше – в правому піддереві.

При зберіганні результатів тестування у вигляді тернарних дерев фактичний час виконання пошуку дорівнюватиме  $O(L \times log n)$ , де  $L$ довжина найдовшого рядка в структурі даних, а n – кількість рядків. Складність визначається як O(log n) порівнянь, кожне з яких вимагає часу  $O(L)$ .

Ще однією перевагою використання тернарних дерев для зберігання даних великого обсягу, порівнюючи з бінарними деревами, є наявність операції рівності. За допомогою чого відбувається утворення нових гілок, які знаходять вільні місця на дереві. А в бінарних деревах заповнення новими елементами у більшості випадків можливе завдяки збільшенню глибини дерева, а як наслідок збільшення часу виконання програми.

Порівнявши ефективність операцій вставки та пошуку для зберігання результатів тестових програмних модулів в різних структурах даних можна зробити висновок, що використання списків та асоціативних масивів є нераціональним через лінійну складність в операціях пошуку та вставки/видалення, відповідно. Бінарні дерева дають логарифмічну складність, якщо вони врівноважені. Слід врахувати й той факт, що бінарні дерева можуть втрачати свою ефективність, коли операції додавання елемента та пошуку його на дереві виконуються одночасно. Тернарні дерева мають середню складність пошуку, порівняну з ефективністю на двійковому врівноваженому дереві, але без виконання операції сортування або врівноважування дерева, що робить їх найбільш перспективними для використання при обробці результатів тестування.

Список використаних джерел:

1. Kulyamin V. V. Testirovanie na osnove moduley. Vzyato 15 lyutogo 2022 roku з http://panda.ispras.ru/~kuliamin/lectures-mbt/Lecture05.pdf

2. Knut D. (1978) Iskusstvo programmirovaniya dlya EVM. Sortirovka i poisk. Moskva. Mir. Т. 3.

3. Kovartsev A. N., Popova-Kovartseva D. A., & Goroshkova E. E. (2016) *Ispolzovanie ternarnyih derevev dlya hraneniya dannyih vyichislitelnogo eksperimenta. Informatsionnyie tehnologii i nanotehnologii*, 1044-1050.

# **С Е К Ц І Я 3**

# **«Програмна інженерія. Інформаційні технології в освіті»**

#### УДК 004:37 **САЙТОБУДУВАННЯ. ТЕМАТИЧНИЙ САЙТ**-**ТЕХБЛОГ ПРО ІНЖЕНЕРІЮ І НАУКУ**

Ткаченко М.А.

Науковий керівник – к.т.н., проф. Бондарєв В.М. Харківський національний університет радіоелектроніки, каф. ПІ, м. Харків, Україна

тел. +38(050) 601-32-35, e-mail: [maksym.tkachenko2@nure.ua](mailto:maksym.tkachenko2@nure.ua)

This thematic techblog that is dedicated to engineering and science. Engineering is the use of science to design and build projects that solve people's problems. Why you should become an engineer. The whole world around was designed by engineers. You use fruits of engineering in everyday life. Engineering is a collaborative field. As we know nothing great is made alone. Together, engineers are capable of creating great megaprojects. Engineers are high-paid, in demand, and a wide range of specialties for all interests from Earth infrastructure to space. Engineering is based upon science. Modern science was "plugged into" 450 years ago. It happened recently in the history of mankind. And people have already achieved incredible results.

Гіперпосилання на сайт: https://engineering-log.netlify.app

Ціль цього сайту надихнути вивчати інженерію та просвітити наукою. Інженерія і наука це актуальні теми. В інтернеті про ці теми пишуть не в цікавій як для мене формі. Цей новозбудований сайт це спроба зібрати все цікаве і корисне, що я знайшов під час вивчення. Далі – приклади вмісту сайту.

Інженерія - це використання науки, щоб проектувати і будувати проекти, які вирішують різноманітні проблеми людей. Інженерія трансформувала нашу планету Земля. Люди побудували величезну інфраструктуру для себе. Інженери спроектували штучне довкілля: міста, транспорті, комунікаційні, електричні мережі, промисловість, і навіть космічну інфраструктуру, таку як Міжнародна Космічна Станція (МКС), навігаційні, метеорологічні супутники, космічні телескопи, марсоходи, зонди. Наприклад, Інтернет зроблений з дата-центрів і оптоволоконних кабелів, які лежать на дні океану між континентами. А електроенергія проходить шлях від шахт та кар'єрів до електростанцій, і потім доставляється електромережами до домогосподарств. Також, інженери спроектували повсякденні речі: ваше житло, електроніку, обчислювальну техніку (настільний комп'ютер, ноутбук, телефон), інтернет. Інженери здатні будувати мегапроекти, такі як: МКС, телескопи Hubble, James Webb, термоядерний реактор ІТЕR, Великий Адронний Колайдер, аеропорти, атомні електростанції, авіаносці, мости, хмарочоси. До речі, інженерипрограмісти також "у ланцюзі". Програмний код є у космічних апаратах. Програмне забезпечення використовувалось в створені всіх згаданих мегапроектів. Також, інженери інших спеціальностей використовують програмне забезпечення у своїй роботі, наприклад CAD.

Пропоную подивитись на нову інженерну проблему - зміна клімату[2]. Зміна клімату існує і шкодить людям. Зміна клімату загрожує людям браком продовольства, води, затопленням прибережних міст, лісовими пожежами, екстремальною спекою та екстремальними погодними умовами. Все дуже просто. Парникові гази затримують енергію Сонця в нашій атмосфері. Ця проблема має системний підхід. Сучасне індустріальне суспільство, яким ми його побудували за останні 150 років, не повністю налаштовано із планетою. Головні забруднювачі повітря, такі як енергетика (викопне паливо: вугілля, газ, нафта), транспорт (авіаперельоти, морські перевезення, автомобілі), сміттєзвалища, домогосподарства, харчова галузь, гірничодобувна і бетонна промисловість. Висновок. Проектуйте технології, якщо ви інженер. Голосуйте за політиків, які шанують науку. Якщо ви достатньо заможні, інвестуйте в інноваційні технології.

І на кінець про науку. Багато людей в Україні заперечують вакцинацію, всього на грудень 2021 року повністю щеплено 29% населення[1]. Це смішні цифри, якщо порівнювати з розвиненими країнами, в яких 60+% населення щеплено. Ось аргументи на користь вакцин. ВООЗ і науковий консенсус. За визначенням Всесвітньою організацією охорони здоров'я (ВООЗ), «вакцинація – це простий, безпечний і ефективний спосіб захисту від хвороб до того, як людина вступить в контакт з їх збудниками. Вакцинація задіє природні захисні механізми організму для формування стійкості до ряду інфекційних захворювань і робить вашу імунну систему сильніше». Існує незаперечний науковий консенсус про те, що вакцинація є дуже безпечним і ефективним способом боротьби з інфекційними захворюваннями і їх знищенням. Висновок. Проблема суперечок про вакцини полягає в тому, що вони ведуться не на рівних. У той час як сторона, яка виступає за вакцини, аргументує свої доводи дослідженнями і статистикою, аргументи проти них зазвичай представляють собою дику суміш інтуїції, анекдотів і дезінформації. Вакцинація є найефективнішим методом запобігання інфекційним захворюванням. Вакцини відповідальні за всесвітню ліквідацію віспи та обмеження таких захворювань, як поліомієліт, кір і правець в більшості країн світу.

Список використаних джерел:

1. Coronavirus pandemic (COVID-19) – the data – statistics and research. *Our World in Data*. URL: <https://ourworldindata.org/coronavirus-data>

2. Kurzgesagt – In a Nutshell. Can YOU fix climate change?, 2021. *YouTube*. URL: [https://www.youtube.com/watch?v=yiw6\\_JakZFc](https://www.youtube.com/watch?v=yiw6_JakZFc)

УДК 519.6

### **СТВОРЕННЯ КАЛЬКУЛЯТОРУ З ДИСКРЕТНОЇ МАТЕМАТИКИ**

Щоголєв С.А., Назарько Д.О. Науковий керівник – к.т.н., проф. Бондарєв В.М. Харківський національний університет радіоелектроніки (61166, Харків, просп. Науки,14, каф. ПІ, тел. (066) 028-60-41) тел. +38(095) 204-58-41, e-mail: danylo.nazarko@nure.ua, тел. +38(050) 824-48-20, e-mail: serhii.shchoholiev@nure.ua

During studying students often have to do routine work while doing homework or during practical classes and tests. Performing the same tasks each time sharpens skills and improves students' knowledge, but does not teach something new. In order to solve more complex task often you need to perform a few easy but time-consuming actions. What's the point of doing all of those when you can use a calculator and quickly move on to the main task? We have presented the solution to this problem in the form of a web application: a calculator in Discrete Mathematics, which includes a calculator in Set algebra and Boolean algebra.

Протягом навчання студентам доволі часто доводиться виконувати рутинну роботу при підготовці домашнього завдання, під час практичних занять та тестувань. Розв'язання однотипних завдання щоразу відточує навички та закріплює знання студентів, але не додає нові. Не рідко буває, що з метою вирішення більш складної задачі треба виконати декілька легких, але трудомістких. Одним з прикладів у дискретній математиці є побудова карт Карно з виразу. Першим кроком при виконані такого завдання є складання таблиці істинності. На етапі вивчання даної теми студенти вже добре знайомі з побудовою таблиць істинності, тому немає ніякого сенсу виконувати цей доволі довгий крок, коли можна скористатися калькулятором та перейти до вирішення складнішої задачі.

Як представити додаток? У студентів має бути можливість отримати доступ до нашого калькулятору будь-де та будь-коли. Для того, щоб зробити додаток доступним на Windows, Android та iOS нам довелося б розробити 3 різних додатки під кожну платформу та викласти в 3 магазини. Роблячи веб-додаток, ми розробляємо лише одну адаптивною для усіх платформ версію, що в багато разів зменшує об'єм роботи. Також для доступу до веб-додатку не треба нічого завантажувати. Перейшов за посиланням – і готово. Саме через ці переваги ми зупинилися на другому варіанті. На жаль, у такого рішення є один недолік, а саме: для використання веб-додатку потрібен інтернет.

Кінцевий план: розробити веб-додаток – калькулятор з дискретної математики, що включає в себе калькулятор з алгебри множин та булевої алгебри. Він стане в нагоді першокурсникам кафедри програмної інженерії та студентам інших кафедр та університетів.

Алгебра множин – розділ теорії множин, який визначає закони композиції множин, виходячи з основних властивостей операцій над ними, а також пропонує певну систематичну процедуру для обчислення теоретико-множинних рівнянь та співвідношень.

Булева алгебра – це розділ математики, що вивчає висловлювання, що розглядаються з боку їх логічних значень (істинності чи хибності) та логічних операцій над ними. Булева алгебра дозволяє закодувати будьякі твердження, істинність чи хибність яких потрібно довести, а потім маніпулювати ними подібно до звичайних чисел у математиці.

Під час розробки ми використали Reverse Polish Notation (Польський інверсний запис – форма запису математичних виразів, в якій знаки операцій розташовано після операндів.) та принцип стеку, аби в результаті отримати калькулятор, що можна легко вдосконалювати і редагувати для використання при побудові калькуляторів за іншими розділами математики.

До функціоналу нашого додатку входить: обчислення дій над множинами (різниця, абсолютне доповнення, об'єднання та перетин), обчислення виразів з булевої алгебри, що містять операції кон'юнкції, диз'юнкції, заперечення, імплікації та еквівалентності, побудова таблиці істинності та знаходження досконалої диз'юнктивної нормальної форми і досконалої кон'юнктивної нормальної форми. Найважливішою функцією нашого додатку є покрокове вирішення задач. Таким чином студент може побачити як правильно виконати завдання. Покрокове вирішення прикладів з множинами також містить зображення діаграм Венна для кожної дії. За рахунок структури калькулятора, що була описана в попередньому абзаці, функціонал програми можна з легкістю доповнити.

Отже, наш веб-додаток може заощадити купу часу студентам, які вивчають дискретну математику. У них з'явиться більше часу на поглиблення знань з дискретної математики. Час – це найцінніший ресурс, тому треба вміти правильно їм розпоряджатися.

#### Список використаних джерел

1. Осика А. Ф. (2021) Конспекти лекцій з дискретної математики за темами: Set Algebra, Boolean Algebra.

2. Бондарєв В.М. (2021, 6 грудня) Лекції та завдання з JavaScript. http://tss.co.ua:5555/

3. Reverse Polish Notation – Isaac Computer Science. (2021, 6 грудня) https://isaaccomputerscience.org/concepts/dsa\_toc\_rpn?.

#### УДК 519.6 **ГЕНЕРАЦІЯ ШЛЯХІВ НА РЕШІТЦІ ІЗ ОДНІЄЇ ЗАДАНОЇ ТОЧКИ В ІНШУ**

Дузь М.С.

Науковий керівник – к.т.н., проф. Бондарєв В.М. Харківський національний університет радіоелектроніки (61166, Харків, просп. Науки,14, каф. ПІ, тел. (066) 028-60-41) тел. +38(068) 873-10-32, e-mail: mariia.duz@nure.ua

Let's consider the means of solving the problem generating all paths through a combined algorithm using combinatorial calculations. We need to generate all possible ways for the object on the grid. This program displays all possible paths for the object using the graphical module of the programming language Python – turtle. The user can track and count possible ways, and understand how their number depends on the given coordinate. Therefore, this work clearly demonstrates the use of combinatorics in practice.

Комбінаторика – розділ математики, що досліджує закономірності розташування, впорядкування, вибору і розподілу елементів з фіксованої множини. Розглянемо засіб вирішення задачі за допомогою комбінованого алгоритму з використанням комбінаторних числень. Ця програма може стати в нагоді тим, хто вивчає комбінаторику та алгоритми. Правильне застосування функцій перестановок та комбінацій допомагає значно скоротити час та не витрачати велику кількість ресурсів для роботи програми.

Існує решітка розміром N\*M. Об'єкт знаходиться у точці заданій користувачем з координатами (х1, у1). Також користувач задає кінцеву точку з координатами (х2, у2) й довжину шляху, яку необхідно подолати об'єкту. Об'єкт може рухатись в усі боки. Скільки існує способів дістатися з початкової точки у кінцеву?

Зазвичай задачі оцінюються з точки зору розміру, тобто загальної кількості різних варіантів, серед яких треба знайти розв'язок, а алгоритми оцінюються з точки зору складності. Саме тому я пропоную комбінований алгоритм для розв'язку цієї задачі.

Комбіновані алгоритми утворюються шляхом послідовного застосування двох чи більше ітераційних алгоритмів з передаванням розв'язків від одного до іншого[2]. Концепція застосування комбінованого алгоритму для цієї програми в тому, що потрібно послідовно відсікти усі несумісні шляхи й прискорити роботу програми (рис. 1).

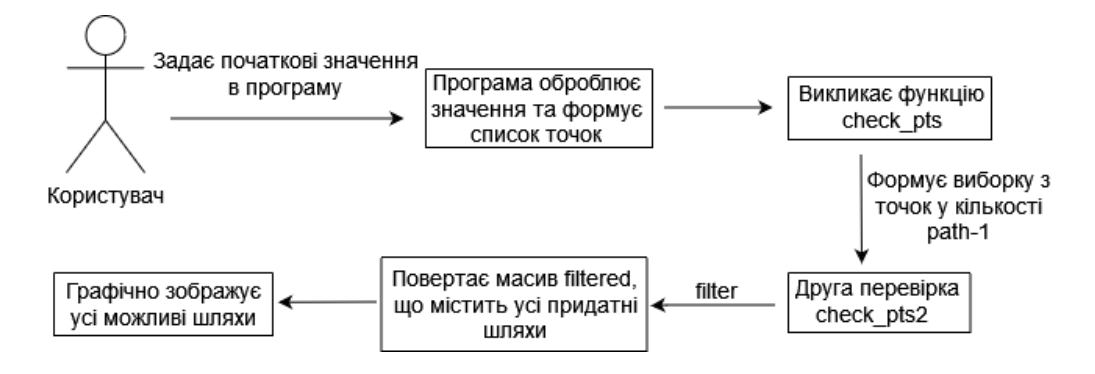

Рисунок 1 – Діаграма концепції роботи програми

На діаграмі зображена загальна концепція роботи комбінованого алгоритму. Тобто, в програмі існують чотири основні функції: check\_pts, яка фільтрує точки за принципом знаходження в межах довжини бажаного шляху, а також парність відстані повинна співпадати з парністю довжини шляху path, яку задає користувач; check\_pts2, яка робить перевірку на зв'язність групи точок; rearrange – для усіх можливих перестановок; combine – для комбінацій. Rearrange та combine – універсальні функції, які виконують основну роботу цієї програми, комбінаторно обчислюючи можливі варіанти.

У комбінаторних алгоритмах зазвичай породжуються та досліджуються усі елементи деякого класу комбінаторних об'єктів. Алгоритм систематичного породження складається з трьох компонент: вибору початкової конфігурації, трансформації одного об'єкта в наступний й умови завершення [1].

Програма показує усі можливі шляхи для об'єкта за допомогою графічного модуля мови Python – turtle. Користувач може простежити та підрахувати можливі шляхи, зрозуміти, як від заданої координати залежить їх кількість. Отже, ця робота наглядно демонструє використання комбінаторики на практиці.

#### Список використаних джерел:

1. Reyngold E., Nivergelt Yu., Deo N. Kombinatornyie algoritmyi. Teoriya i praktika / Moskva : Mir, 1980. 477 с.

2. Гуляницький Л. Ф., Мулеса О. Ю. Прикладні методи комбінаторної оптимізації. Київ : Київ. нац. ун-т ім. Тараса Шевченка, 2016. 143 с.

3. Графика в Python при помощи модуля Turtle. GeekStand. URL: <https://geekstand.top/> (дата звернення: 25.09.2021).

### УДК 37.018.43:004]:811.111 **РОЗРОБКА ІНФОРМАЦІЙНОЇ НАВЧАЛЬНОЇ CИCТЕМИ «АCTIVE ENGLISH» ДЛЯ ВИВЧЕННЯ АНГЛІЙCЬКОЇ МОВИ**

Козаченко Є. Д.

Науковий керівник – к.т.н., проф. Бондарєв В.М. Харківський національний університет радіоелектроніки, каф. ПІ, м. Харків, Україна

тел. +38(099) 356-91-40, e-mail: yelyzaveta.kozachenko@nure.ua.

This work is devoted to creation of the information educational system for quick and efficient self-study of English. In the process of work the methods of increasing the efficiency of learning English and the ways of their realization are proposed, the essence of the principle of gradual complication of tasks and a method of rational repetition of material (with the substantiation of its efficiency as a tool for memorizing information) is stated. Direction of further development: expansion of the functional part of the application, creation of a web version and software for mobile devices.

Знання англійської мови є вагомою складовою сучасної успішної людини. Тому розробка інформаційної навчальної системи, яка допоможе самостійно вивчити англійську мову, підтримувати знання мови та підготуватися до складання частини Use of English міжнародного іспиту FCE, який є затребуваним у сучасному діловому світі, є актуальною.

Зараз існує велика кількість програм та веб-сторінок для підготовки до екзамену FCE, зокрема й до завдань з частини Use оf English.

Наукова новизна цієї ж роботи полягає у тому, що вперше створено автоматизовану базу даних націлену на реалізацію пошуку схожих завдань; удосконалено методи вивчення англійської мови, шляхом розробки та застосування інформаційних технологій.

Під час написання програми було застосовано наступні теорії та методи: теорія баз даних та морфемний аналіз для формування множини завдань, теорія ймовірностей та методи когнітивної психології для формування потоку завдань у процесі навчання, методи об'єктноорієнтованого підходу для розробки програмного додатку.

Програму написано мовою програмування С++ та реалізовано у візуальному середовищі програмування Embarcadero RAD Studio 10.2 Tokyo.

Архітектуру програми представлено на рисунку 1.

Вхідні дані для роботи програми зберігаються у вигляді бази даних в форматі MDB. Середовищем для розробки бази даних є MS Аccess 2016.

База даних складається з 6 таблиць. Розроблена схема показана на рисунку 2.

Додаткова 7-ма таблиця містить інформацію про налаштування користувача.

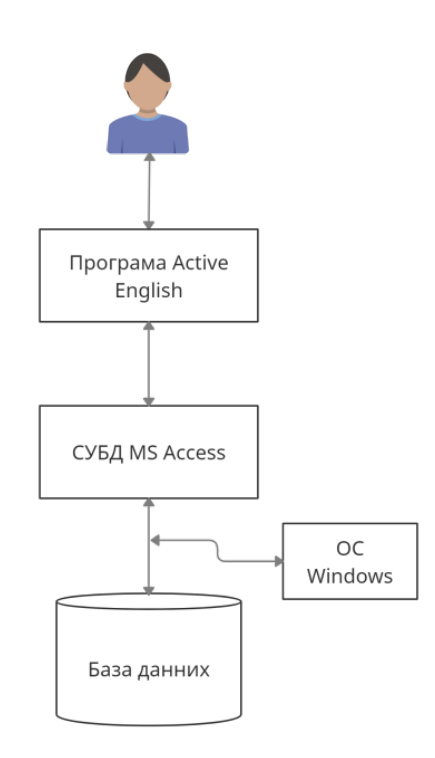

Рисунок 1 – Архітектура проекту

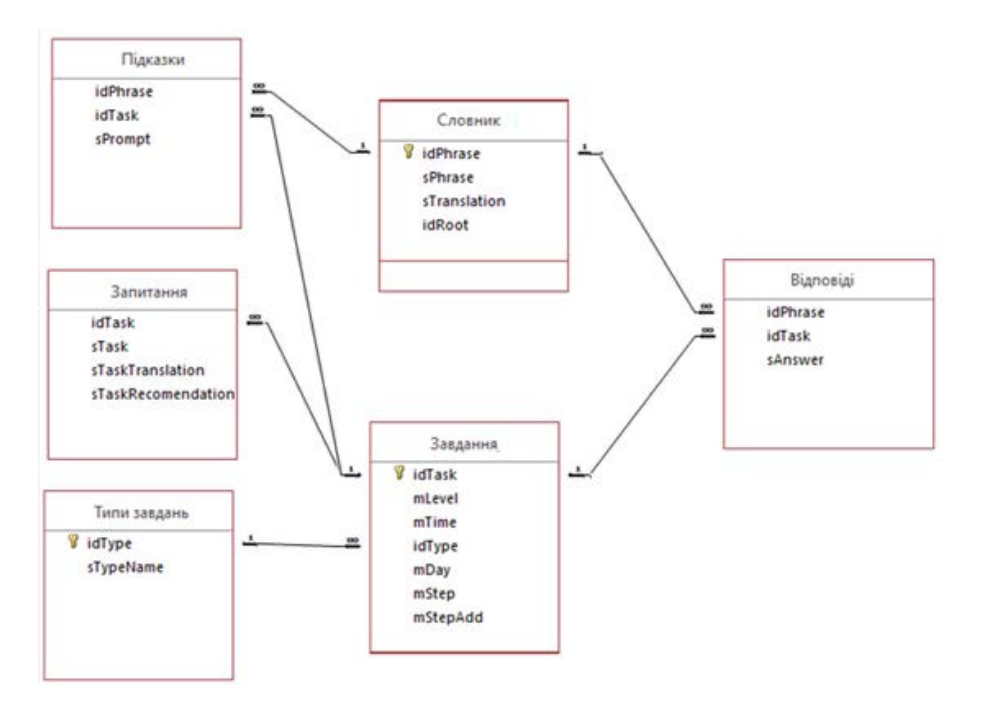

Рисунок 2 – Схема бази даних

Практичне значення даної роботи полягає як в можливості застосування розробленого принципу поступового ускладнення при створенні додатків для вивчення англійської мови, так і в тому, що створена під час написання цієї роботи інформаційна навчальна система готова для використання при підготовці до екзамену FCE.

#### УДК 004 **ПРОГРАМНА СИСТЕМА ДЛЯ КОНТРОЛЮ УМОВ ЗБЕРІГАННЯ ТА ПЕРЕВЕЗЕННЯ ВАНТАЖІВ У СПЕЦИФІЧНИХ УМОВАХ ОТОЧУЮЧОГО СЕРЕДОВИЩА «STORE&DELIVER»**

Михневич Д.К.

Науковий керівник – к.т.н., доцент Лещинський В.О. Харківський національний університет радіоелектроніки, каф. ПІ, м. Харків, Україна

тел. +38(068) 600-82-98, e-mail: [dmytro.mykhnevych@nure.ua](mailto:dmytro.mykhnevych@nure.ua)

The purpose of this work is to create a software system for the storage and transportation of goods under certain conditions. Depending on the needs of the user, the system will provide the ability to select several modes: transportation mode and cargo storage mode with the ability to configure all the necessary parameters for each cargo, such as maximum and minimum temperature, humidity, lighting intensity during transportation or cargo storage. For the storage mode, it will be possible to order an additional security system. With the help of IoT device reading of all the necessary environmental parameters and the functioning of the security system will be ensured.

У сучасному світі кожного дня здійснюється перевезення великої кількості різноманітних вантажів. Деякі з них не потребують специфічних умов транспортування та збереження, але інколи потрібно перевезти, наприклад, цінний витвір мистецтва або партію ліків у лікарні. Користування звичайною службою доставки буде неправильним рішенням, адже ліки потрібно зберігати при фіксованій температурі, а для витворів мистецтва важлива навіть кількість світла.

Програмна система складається з чотирьох частин: серверна частина, вебсайт, мобільний додаток та IoT пристрій для контролю умов зберігання та перевезення вантажів. Під час розробки програмної системи було використано наступні технології: серверна частина (back-end) – фреймворк ASP .NET Core із використанням мови C# [1]; веб-сайт (front-end) – Angular з використанням мови TypeScript, а також використання HTML та CSS [2]; мобільний додаток – Kotlin, операційна система – Android; база даних – MySQL; IoT пристрій – Raspberry Pi 3 з датчиками температури, вологості, інфрачервоного випромінювання. Програмування датчиків реалізовано за допомогою мови Python. В результаті обробки отриманих від користувача даних, перевізник отримує інформацію про всі заяви на перевезення або збереження вантажів в оптимізованому вигляді, а саме: всі заяви згруповані по значенням допустимих показників для вантажів. Окрім того, для перевезення вантажів здійснюється пошук оптимального маршруту. Підрахунок відстані між локаціями здійснюється на основі значень широти та довготи відповідної місцевості. Перевізник має змогу переглядати всі можливі комбінації заяв, які згруповані за значенням показників, завдяки чому з'являється можливість вибору певної групи заяв на основі різних факторів, наприклад на основі поточного обладнання вантажівки. Всі заяви підбираються з урахуванням поточної завантаженості вантажівки та її максимального об'єму. Для отримання всіх можливих комбінацій використовувався алгоритм генерації перестановок без повторень. Для пошуку оптимального маршруту використовувався жадібний алгоритм. Після отримання показників оточуючого середовища, вони одразу відправляються на сервер. У разі, якщо було увімкнуто режим додаткової охорони та було виявлено рух, на електрону пошту перевізника відсилається лист з попередженням. Завдяки багатопоточності підтримується можливість одночасного відправлення показників на сервер та стеження за рухом. Діаграма разгортання реалізованої програмної системи зображена на рис. 1.

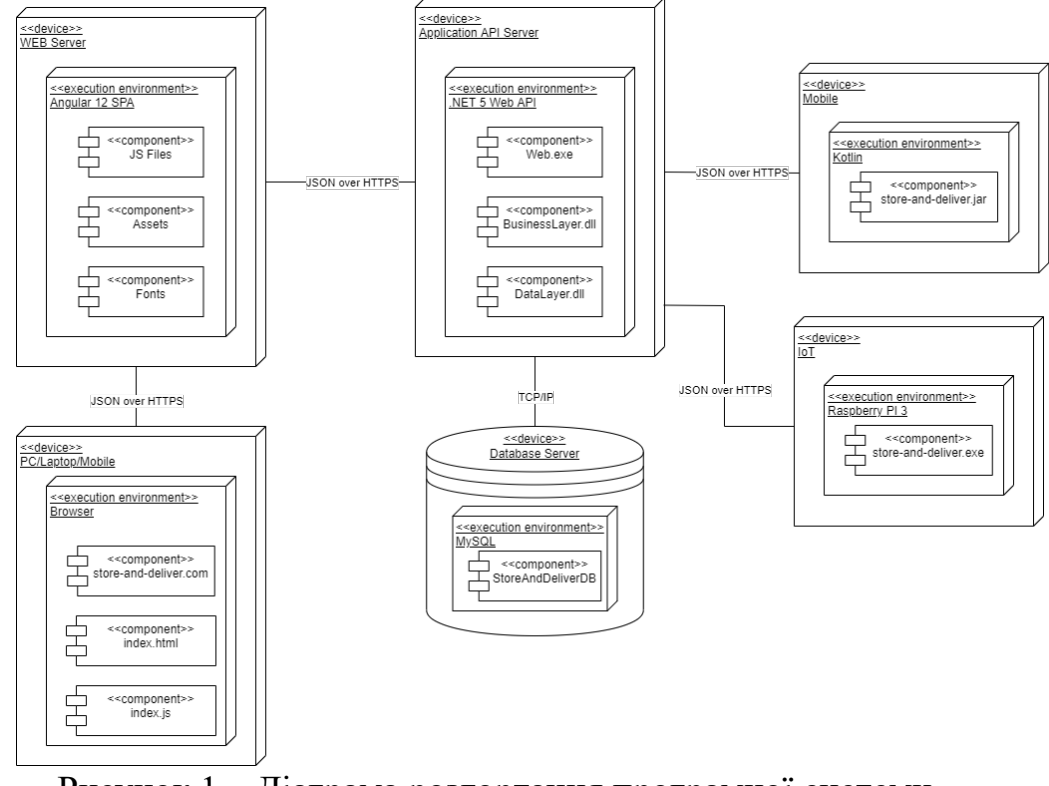

Рисунок 1 – Діаграма розгортання програмної системи

В результаті із використанням сучасних технологій було розроблено програмну систему для контролю умов зберігання та перевезення вантажів у специфічних умовах оточуючого середовища. В наступних версіях програмної системи планується підтримка більшої кількості датчиків для підсилення контролю та безпеки під час перевезення або збереження вантажу.

Список використаних джерел:

1. CLR via C#. Програмування на платформі Microsoft .NET Framework 4.5 на языке C#., 2013. – 896 с.

2. Angular documentation [Електронний ресурс] – Режим доступу до ресурсу: <https://angular.io/docs>

#### УДК 004.4 **ІНФОРМАЦІЙНА СИСТЕМА ОБЛІКУ ДОНОРІВ ЦЕНТРУ ПЛАЗМИ КРОВІ**

Мічурін І.Є.

Науковий керівник – к.т.н., доц. Груздо І. В. Харківський національний університет радіоелектроніки, каф. Програмної інженерії м. Харків, Україна

тел. +38(057) 702-14-46, e-mail: ihor.michurin@nure.ua.

Every day on Earth, someone desperately needs the help of a donor. The importance of donor plasma is difficult to overestimate: most drugs made from it have no artificial counterparts. Plasma centers are facilities where donors can donate their blood plasma so that they can be used to make medicines. Modern technology will help the administration of the blood plasma center to effectively keep records of donations, the doctor - to form a referral for donations, and the donor - to reduce the time required to make a donation of blood plasma. Therefore, the development of an information system for accounting for donors of the blood plasma center is relevant.

З кожним роком все більше людей у світі долучаються до благородної справи й записуються в медичні заклади, щоб здати плазму крові. Донорський рух набуває активного поширення в Україні та світі. Щоб вести облік донорів, що відвідують центр плазми крові (ЦПК) та здають плазму, потрібно приймати до уваги діяльність багатьох людей. Саме тому актуальною є розробка інформаційної системи, яка дозволяє ефективно вести облік донорів та донацій в ЦПК, а також мала би такі характеристики як функціональність та надійність. Метою роботи є розробка інформаційної системи, що реалізує головний функціонал та надає можливості ведення обліку та контролю донорів центру плазми крові.

Ґрунтуючись на необхідних функціональних можливостях системи були визначені всі можливі ролі користувачів: донор, донація, лікар. Додаткові об'єкти предметної області: аналіз крові донора, реєстратор, касир, медсестра та апарат. Всі ці об'єкти пов'язані між собою [1].

Інформаційна система обліку донорів ЦПК розрахована на використання співробітниками ЦПК. Функціональним призначенням інформаційної системи є підготовка до донації плазми крові та, власне, сама донація плазми крові. Система надає користувачам можливість переглядати, створювати та редагувати інформацію про об'єкти в рамках вирішення головних задач предметної області. Крім цього, існує можливість пошуку, сортування та фільтрації деяких таблиць за необхідною інформацією. За допомогою запитів на мові SQL, інформаційна система надає можливість здійснення запитів на отримання статистичних даних про донорів та донації. У систему були інтегровані функції обробки даних, формування запитів та звітів.

Система надає змогу автоматизувати процес інформування донорів про появу можливості здійснення повторної донації плазми крові через 14 днів після здійснення донором донації. Кожен день у визначений час за таймером або під час запуску додатку буде відбуватися автоматичне формування списку донорів, для яких пройшов термін – 14 днів з моменту останньої донації, що була зроблена відповідними донорами, для одноразового інформування про можливість зробити донацію плазми крові та відвідати ЦПК повторно. При цьому кожен раз інформація створюється заново та надсилаються лист на електронну пошту про можливість донації. Також існує можливість створення одноразової розсилки електронною поштою про необхідність прийти на донацію у екстрених випадках, коли є потреба термінового збору плазми крові, за умови, що у донора з моменту останньої донації пройшли понад 14 днів. Форма автоматизації надає можливість вручну виконати розсилку повідомлень. Додатковою функцією інформаційної системи є можливість здійснення вільного SQL-запиту до бази даних через спеціальну форму.

Усі задачі були реалізовані за допомогою мови програмування С#. У якості середовища розробки – використано Microsoft Visual Studio 2020. У якості системи управління базами даних була використано Microsoft SQL Server 2019 [2].

У ході дослідження, було розроблено інформаційну систему обліку донорів центру плазми крові. У рамках проекту було створено відповідну базу даних та додаток. У ході реалізації проекту було вивчено теоретичний матеріал, що стосується баз даних, їх різновидів та побудови логічних моделей, отримано досвід з проектування баз даних та розробки додатків, що спрямовані на автоматизацію рутинних завдань. Створена інформаційна система підтримує весь необхідний функціонал: додавання нових даних, видалення непотрібної інформації, редагування даних, крім цього, сортування, пошук та фільтрацію, виконання найбільш необхідних у даній предметній області запитів, створення звітів та виконання задачі автоматизації розсилки на електронну пошту донорам. Створений додаток може дуже допомогти працівникам ЦПК та зробить весь процес максимально простим та автоматизованим. У подальшому планується додати функцію SMS розсилки.

#### Список використаних джерел

1. Навіщо здавати плазму крові | Biopharma Plasma. Biopharma Plasmacenters. URL: https://biopharmaplasma.com/navishcho-zdavati-plazmu (дата звернення: 14.02.2022).

2. Мазурова О. О., Широкопетлєва М. С., Черепанова Ю. Ю. Бази даних (частина 1): навчальний посібник. Харків : ХНУРЕ, 2013. 315 с.

## **ПРОГРАМНА СИСТЕМА ДЛЯ ПРОФІЛАКТИКИ РОЗВИТКУ ХВОРОБИ АЛЬЦГЕЙМЕРА З ВИКОРИСТАННЯМ ШОЛОМІВ ВІРТУАЛЬНОЇ РЕАЛЬНОСТІ**

Шемрікович А.Д.

Науковий керівник – ст. викл. Новіков Ю.С. Харківський національний університет радіоелектроніки, каф. ПІ, м. Харків, Україна

тел. +38(057) 702-14-46, e-mail: [anhelina.shemrikovych@nure.ua](mailto:anhelina.shemrikovych@nure.ua)

The topic of prevention and detection of Alzheimer's disease using virtual reality technologies is currently actively developing in the scientific community. Experiments are being conducted; companies are working on prototypes. Experiments show a positive effect on the health of patients and slowing down the course of the disease since a person strains his brain. In addition, the virtual reality kit is convenient and mobile to use and can simulate the usual routine of a person that he can perform while sitting in a room.

Сучасні застосунки для профілактики хвороби Альцгеймера представляють собою квест-ігри, де пацієнтам пропонують пройти тренінги у віртуальній реальності, протягом яких їм дають прості ігрові завдання у різноманітних умовах. Їх можуть попросити зварити каву на віртуальній кухні, вибрати продукти у магазині чи пройти евакуацію при імітації пожежі. Використання віртуальної реальності допомагає досягти покращень у просторовій та епізодичній пам'яті, увазі, а також більш точного виконання щоденних задач.

Крім того дослідження показують, що хворобу Альцгеймера можна виявити на ранніх етапах ще до появи перших симптомів, якщо попросити людину пройти завдання у шоломі віртуальної реальності. Вчені задіяли внутрішню платформу музею віртуальної реальності для постановки задач перед піддослідними. Такий спосіб діагностики виявився на 100% ефективним.

Оскільки для україномовного сегменту подібного додатку віртуальної реальності не існує, а всі існуючі варіанти є або англомовними та орієнтованими на побут англомовного населення або ж коштувати занадто дорого для сучасного пенсіонера, було спроектовано та розроблено прототип програмної системи для профілактики хвороби Альцгеймера саме для українців.

Програмна система поділена на дві частини – клієнт серверну та ігрову. Клієнт серверна частина зберігає інформацію пацієнта у базі даних та надавати її лікарю. Продукт надає можливість адміністрування облікових записів, приміток та записів до журналу лікування, створення облікових записів пацієнтів та лікарів, можливість лікарям створювати
записи у журналах лікування пацієнтів. Розроблено засоби статистичного аналізу результатів ігрових сесій та стану пацієнта.

Ігрова частина портується на шоломи віртуальної реальності. Вона складається з міні-ігор, що допомагають профілактиці та покращенню стану людей, що мають хворобу Альцгеймера. Ігровий додаток пристосований до побуту літньої людини у сучасному світі, має українську локалізацію та не перевантажує користувача непотрібними

Ігрова частина програмного забезпечення передає дані з ігрових сесій до клієнт-серверної частини, яка обробляє статистичні дані.

Клієнт-серверна частина має спеціально розроблену математичну модель для обробки статистичних даних, їх агрегування та виводу обробленої інформації кінцевому користувачеві.

Основні показники, над якими можливо працювати задля покращення стану, це орієнтація у просторі та пам'ять. Оскільки прототип є експериментальним та дослідження показників хворих є незапатентованими, то уніфікованого фіксування показників хворого під час перебування у віртуальній реальності не існує.

Для того, щоб визначити так звану норму проходження ігрового рівня було проведено тестування на людях, що не хворіють хворобою Альцгеймера чи деменцією. Алгоритм виглядає таким чином:

- 1. Опрацьовується вибірка результатів людей, що не хворіють;
- 2. Виводиться мода, вона і буде так званою відносною нормою;
- 3. Вимірюється показник пацієнта;
- 4. Вираховується різниця між показниками;
- 5. Різниця оцінюється за шкалою з урахуванням похибки;

6. Висновок щодо стану проходження ігрового рівня (повільніше за норму, норма, швидше за норму) записується у чисельному форматі.

Саме таким алгоритмом вираховується орієнтація у просторі під час проходження всього рівня, та під час кожної окремих підзадачі які потребують необхідних навичок орієнтації, наприклад, пошуку предмету у кімнаті. За схожим алгоритмом фіксується й параметр пам'яті, але в нього є два показники – кількість неправильних спроб та час. Фіксується час проходження підзадач, які потребують навичок запам'ятовування. Час проходження підзадач та кількість неправильних спроб також буде порівнюватися з відносною нормою.

Список використаних джерел:

1. Anguera, J. A., Boccanfuso, J., Rintoul, J. L., Al-Hashimi, O., and Gazzaley, A. (2013). Video game training enhances cognitive control in older adults. Nature 501, 97–101. doi: 10.1038/nature12486

2. White, P. J., and Moussavi, Z. (2016). Neurocognitive treatment for a patient with Alzheimer's disease using a virtual reality navigational environment. J. Exp. Neurosci. 10, 129–135. doi: 10.4137/JEN.S4082

#### УДК 004.4 **ПРОГРАМНА СИСТЕМА ДЛЯ ПРОВЕДЕННЯ ОПИТУВАНЬ ТА АНАЛІЗУ ЇХ РЕЗУЛЬТАТІВ**

Мічурін І.Є., Боцюра І.С., Алєксєєв М.М. Науковий керівник – к.т.н., доц. Турута О.П. Харківський національний університет радіоелектроніки, каф. ПІ м. Харків, Україна тел. +38(057) 702-14-46, e-mail: [ihor.michurin@nure.ua,](mailto:ihor.michurin@nure.ua)

[iryna.botsiura@nure.ua,](mailto:iryna.botsiura@nure.ua) [maksym.alieksieiev@nure.ua](mailto:maksym.alieksieiev@nure.ua)

Today, there are many paper and electronic survey systems used by psychologists, sociologists, politicians, employers, and educators to obtain information about workers, their attitudes toward work, their emotional state, and so on. There is a need to improve the accuracy of the information obtained and its conclusions, not by increasing the number of questions, but by improving the analysis of the data obtained. There is also a tendency to identify hidden patterns through a system of indirect questions.

Актуальність роботи полягає в тому, що існує необхідність запровадження зворотного зв'язку від студентів щодо навчального процесу, адже його використання є дієвим і надійним інструментом для отримання інформації щодо ставлення здобувачів вищої освіти до певної дисципліни, сприйняття навчального матеріалу та емоційного стану впродовж навчання. Подібні опитування є важливим кроком до удосконалення ефективності викладання дисциплін у ЗВО й покращення якості знань студентів.

Існують різні електронні системи опитування. Наприклад, найчастіше після опитування дослідник або опитуваний отримує свій бал за певною шкалою. Досліднику доводиться власноруч групувати та аналізувати дані. Одна з існуючих систем, яка працює з психологічними тестами Psytest [1] містить у собі найпопулярніші, але свої створити фахівець не може. Після проходження тесту користувачеві надають його результат у вигляді балів та шкал. Не надається жодних рекомендацій чи приблизних висновків. Є інший аналог для виявлення емоційного вигорання, це платформа HealthReform [2]. У цій системі після проходження опитування людині дають підрахований бал за 3 складовими емоціонального вигорання та надають певні рекомендації. Але на платформі немає можливості створити своє опитування, отримати результати та їх аналіз. Зазначені системи є фіксованими і не можуть коригуватися експертами проблемної області. Виникає необхідність створення системи, яка надаватиме таку можливість.

Під час проведення дослідження створене опитування було запропоноване для проходження студентам п'яти факультетів Харківського національного університету радіоелектроніки: комп'ютерних наук, автоматики і комп'ютеризованих технологій, інформаційноаналітичних технологій та менеджменту, інфокомунікацій, інформаційних радіотехнологій та технічного захисту інформації. В опитуванні взяло участь 143 студенти. 21 питання було розбито на 7 складових навчального процесу. За усіма опитаними була складена діаграма, де позивні значення стовпців відповідали гарному оцінюванню студентами цього пункту, нуль відповідав за нейтральне ставлення, а негативні значення за погане ставлення до цих аспектів. На рисунку 1 можна побачити цю діаграму зліва, здається ніби студенти позитивно відгукуються майже на всі пункти.

Однак, загальна картина дуже усереднює результати. Для того, щоб поглянути на результати більш конкретно розіб'ємо учасників опитування за факультетами. Як можна побачити на рисунку 1 зправа, результат не такий гарний на одних факультетах, ніж на інших. Це вже надає більш детальну картину про задоволеність студентів вказаними факторами. Можна порівняти факультети за різними показниками, оцінити якість організації навчального процесу та зробити за цим висновки.

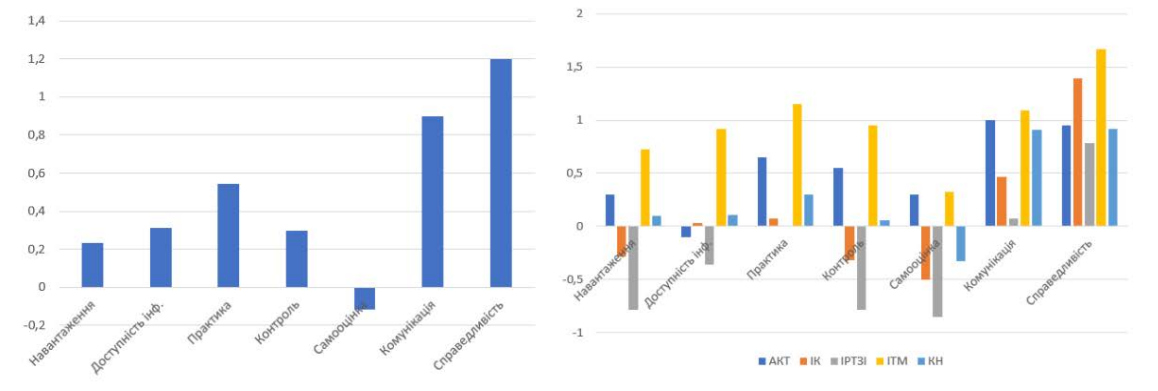

Рисунок 1 – Результати проведення опитування серед студентів за показниками загалом (зліва) та за факультетами (зправа)

Таким чином, розроблена програмна система дозволяє формувати різні види опитувань та тестів для виявлення закономірностей в поглядах респондентів, зокрема прихованих. Дослідник може завантажити у зручному вигляді результати опитувань у вигляді таблиці та отримати автоматично сформований комп'ютерний статистичний аналіз. Йому буде надаватися розгорнутий ілюстрований звіт, за яким набагато легше буде відслідковувати поточний стан, майбутні тенденції та порівнювати результати. Це значно спрощує роботу дослідника з результатами.

#### Список використаних джерел:

1. Диагностика уровня эмоционального выгорания. Психологические тесты онлайн. Взято 12 лютого 2021 з https://psytests.org/boyko/burnoutF17.html

2. Тест "Діагностика професійного вигорання". Підтримка у впровадженні реформи медичної допомоги. Взято 12 лютого 2021 з https://healthreform.in.ua/burnout-test/

## УДК 004.41/.42 **ОСОБЛИВОСТІ АВТОМАТИЗАЦІЇ ЗАПОВНЕННЯ КВИТАНЦІЇ МЕГАБАНКУ З ОПЛАТИ КОМУНАЛЬНИХ ПОСЛУГ**

Бронов І. В.

Науковий керівник – доц. ХНУРЕ Самофалов Л. Д. Харківський національний університет радіоелектроніки 61166, Харків, пр. Науки 14, каф. ПІ e-mail: [illia.bronov@nure.ua;](mailto:illia.bronov@nure.ua) тел. +380 67 954 8776

The unified settlement center of Megabank was opened in Kharkiv in 1998. The unified payment system was created primarily to ensure the convenience of the population when paying for consumed housing and communal services and energy carriers. Residents of Kharkiv, instead of 5-6 payment documents, were provided with a single receipt for payment of all types of housing and communal services and energy carriers.

Single receipts are accepted for payment by all branches of Sberbank, commercial banks and post offices. But Megabank's receipts are filled in manually. This work is devoted to automating the filling of Megabank receipts

Єдина квитанція Харківського банку «Мегабанк» з оплати комунальних платежів є унікальною, суто харківською формою і призначена для подання даних про комунальні платежі у всіх пунктах прийому оплати комунальних платежів усіх харківських банків [1].

Єдина квитанція дуже зручна, оскільки більш ранні форми, коли виписувалися окремі квитанції за кожною послугою, що надається комунальними службами, займали багато часу та сил у платників.

Але і при використанні єдиної квитанції Мегабанку користувач повинен заповнити дві однакові форми – повідомлення та квитанцію та підрахувати на калькуляторі, рахунках або вручну загальну суму.

Іноді стоїть завдання часткової оплати комунальних платежів, тобто на початку місяця оплачується однією квитанцією частина комунальних послуг, а в середині місяця оплачується друга частина комунальних послуг, а отже потрібно заповнити та розрахувати дві квитанції та два повідомлення, що призводить до невиправданих витрат часу , а з урахуванням можливих описок та помилок, просто до нераціонального його використання.

Автоматизації даного процесу присвячено ця доповідь.

У СУЕБ Мегабанк з 1998 року створено та послідовно розвивається Єдиний розрахунковий центр сплати за енергоносії та житлово-комунальні послуги. Станом на 01.07.2018 року банком укладено 655 договорів із постачальниками житлово-комунальних послуг та енергоносіїв.

Протягом 2021 року фахівцями Єдиного розрахункового центру Мегабанку було розроблено спрощену програму призначення субсидій. Наразі Єдині розрахункові центри відкриті та успішно працюють у містах Чернігів, Полтава, Кіровоград, Черкаси та ін. З метою максимального наближення банківського сервісу до клієнтів Мегабанк розвиває власну мережу філій у різних регіонах України.

Головна увага спрямована на удосконалення якості роботи та максимальне використання універсальних можливостей банку у регіонах. ВАТ Мегабанк дотримується всіх обов'язкових економічних нормативів, встановлених НБУ, не має простроченої заборгованості перед кредиторами та за платежами до бюджету. До ВАТ Мегабанк не застосовувалися заходи щодо фінансового оздоровлення [2].

Комунальні підприємства [3], з одного боку, є звичайними суб'єктами господарювання, діяльність яких регулюється Законами України "Про підприємництво", "Про підприємства в Україні", "Про власність" тощо, а з іншого боку, їм властива низка специфічних особливостей :

− значне коливання питомих матеріальних та енергетичних витрат;

− змінні обсяги територій, що обслуговуються;

− ситуація, у якій визначення рівня якості послуг та його ціни здійснюються органами місцевого самоврядування (державними адміністраціями).

Метою даної роботи є розробка програмної системи автоматизованого формування єдиної квитанції СУЕБ Мегабанк з оплати комунальних платежів та ведення обліку вироблених комунальних платежів даним платником, що дає можливість виключити ручну працю при заповненні квитанцій, виключити помилки при їх заповненні та забезпечити ведення постійного обліку на комп'ютері.

Список використаних джерел:

1. О Едином Расчетном Центре // Megabank. URL: <https://erc.megabank.ua/ru/o-edinom-raschetnom-tsentre>(Дата звернення 21- 02-2022)

2. Харків. Золоті сторінки. Довідник підприємств, організацій і установ Харкова та Харківської області. URL: https://dir.meta.ua/ru/siteinfo/ Видання "Харків. Золоті at сторінки"// (дата звернення 01.12.2021)

3. Якість комунальних послуг та досвід міст щодо поліпшення збору комунальних платежів. Комунальне господарство. №7, 2020. с. 21 – 28.

#### УДК 37.0//004.41

## **ДО ПИТАННЯ ПРО КУРСОВЕ ПРОЕКТУВАННЯ ПІД ЧАС НАВЧАННЯ СТУДЕНТІВ СПЕЦІАЛЬНОСТІ "ПРОГРАМНА ІНЖЕНЕРІЯ"**

Васенко Д. В.

Науковий керівник – доц. ХНУРЕ Самофалов Л. Д. Харківський національний університет радіоелектроніки 61166, Харків, пр. Науки 14, каф. ПІ e-mail: [dmytro.vasenko@nure.ua](mailto:dmytro.vasenko@nure.ua) ; тел. +380 67 954 8776

We have different students. Most of those admitted to the budget have more than 186 EIT points, which means that they can easily master new material and can complete a course project at the same time as lecturing on that course.

At the same time, we have contractors who entered with a much lower score in the external evaluation, and the implementation of the course project at the same time as lecturing on the course is difficult because they can not master the material and do a course project at the same time.

It is logical to assume that in this case it makes sense to do a course project not on the subject, but to do in the spring semester a comprehensive course project on the subjects studied during the year.

Крива забування або крива Еббінгауза була отримана внаслідок експериментального вивчення пам'яті німецьким психологом Германом Еббінгаузом у 1885 [1].

Як експеримент і за допомогою самодіагностики (проводив експерименти на собі) Еббінгаус вивчав запам'ятовування безглуздих складів, які складались з двох приголосних і голосної між ними (таких як: «вод», «гіс», «лоч», «зоф»), вивчав 169 переліків (списків) у кожному з яких було по 13 складів, а потім після паузи пробував правильно відтворити серію запам'ятованих складів — тестував себе в інтервалах часу, щоб можна було описати форму кривої забування. Тестування робив через різні проміжки часу — від 21 хвилини до 31 дня. Мало місце забування певної кількості складів. Результати його експерименту показують, що найінтенсивніше забування відбувається відразу після заучування, поступово уповільнюючись. Через дві доби в пам'яті залишається 28 % інформації, яка потім з незначними втратами зберігається протягом 30 діб.

З графіку за кривою видно, що через перші двадцять хвилин у пам'яті залишається до 60 % того, що було заучено. Через годину, тільки 45 %, а після одного дня — тільки 34 % з того, що було заучено. Через шість днів після заучування в пам'яті залишається до 23 %; і лише 15 % того, що було вивчено, міцно зберігається.

Крива забудькуватості має дуже крутий нахил, коли матеріал зберігається нісенітницею.

Матеріал, який у процесі заучування піддається смисловій обробці, менше піддається забуванню, тому динаміка забування осмисленого матеріалу відрізняється від кривої забування Еббінгауса.

У нас навчаються різні студенти. Більшість тих, хто прийнятий на бюджет, мають більше 186 балів ЗНО, а значить, вони можуть легко опановувати новий матеріал, і можуть виконувати курсовий проект одночасно з читанням лекцій з цього курсу.

У той же час, у нас є контрактники, які вступили зі значно меншим балом із ЗНО, і виконання курсового проекту одночасно з читанням лекцій з курсу у них викликає труднощі, оскільки вони не можуть освоювати матеріал і одночасно робити курсовий проект.

Слід зазначити, що якщо раніше студенти робили курсові проекти кожен семестр, то тепер за рішенням міністерства освіти вони роблять курсовий проект один раз на рік.

У цьому вибір предметів, за якими виконується курсовий проект, випадковий. Просто раніше робили курсовий проект у цьому семестрі за цим курсом і продовжуємо робити його зараз. А предмети, за якими курсовий проект виконувався в інші семестри, просто випали з навчального плану курсового проектування.

Це є суттєвим недоліком сучасних курсових проектів. Адже ми повинні при курсовому проектуванні, згідно з теорією Еббінгауза, закріплювати знання з усіх предметів, що вивчаються нашими студентами.

Є безліч предметів, які вивчають наші студенти, але знання з цих предметів не закріплюються через відсутність курсового проектування.

Так само знання не закріплюються дуже часто, тому що в семестрі обмежена кількість іспитів, а заліки найчастіше виставляються формально, за такими ознаками, як відвідуваність занять та нарахування балів не за зміст, а за наявність звітів з лабораторних робіт та практичних занять.

Особливо погано впливає на закріплення знань студентів он-лайн навчання, коли педагоги не бачать реакції студентів на свої лекції або пояснення під час лабораторних робіт та практичних занять.

Логічно припустити, що в цьому випадку має сенс робити курсовий проект не з предмета, а робити у весняному семестрі комплексний курсовий проект з предметів, що вивчалися протягом року.

Таким чином, буде вирішено питання щодо закріплення матеріалу, що вивчається протягом навчального року.

Список використаних джерел:

1. Крива забування Еббінгауза // Вікіпедія, вільна енциклопедія. URL: https://uk.wikipedia.org/wiki/Крива забування Еббінгауза (Дата звернення 11.02.2022).

## **С Е К Ц І Я 4**

# **«Методи і засоби прийняття рішень в умовах багатокритеріальності і ризику»**

#### УДК 004.04

## **СИСТЕМА ПІДТРИМКИ ІНВЕСТИЦІЙНОЇ ДІЯЛЬНОСТІ**

Д'яков Я. Р.

Науковий керівник – к.т.н., доц. Бітченко О.М. Харківський національний університет радіоелектроніки (61166, Харків, просп. Науки,14, каф. РТІКС,

тел. (093) 130-15-95), e-mail: [yan.diakov@nure.ua](mailto:yan.diakov@nure.ua)

Financial culture in the modern, developed and changing world has become another vital element in the system of skills and rules of conduct. Financial literacy allow a person to not depend on circumstances, the others or the system will. An educated person will choose the most attractive paths in life; create a material basis for further society evolution.

In this paper thereby a mathematical algorithm is constructed. Based on a financial dataset (e.g. price fluctuations), it gives a recommendation of making certain investment decisions in the short- or long-term period.

Основні положення програми регулюються численними стандартами, зокрема ISO/IEC 25010:2011 "Вимоги до якості та оцінка систем і програмного забезпечення" [1]. До найбільш суттєвих критеріїв якості програмного забезпечення можна віднести функціональність, надійність, безпечність, сучасність.

Інші критерії також є важливими, проте коректний вибір технологій відповідно до обраної предметної області задовольняє їх у повній мірі.

Орієнтуючись на вищеозначені критерії якості запропоновано структурну схему модулів системи наведену на рисунку 1.

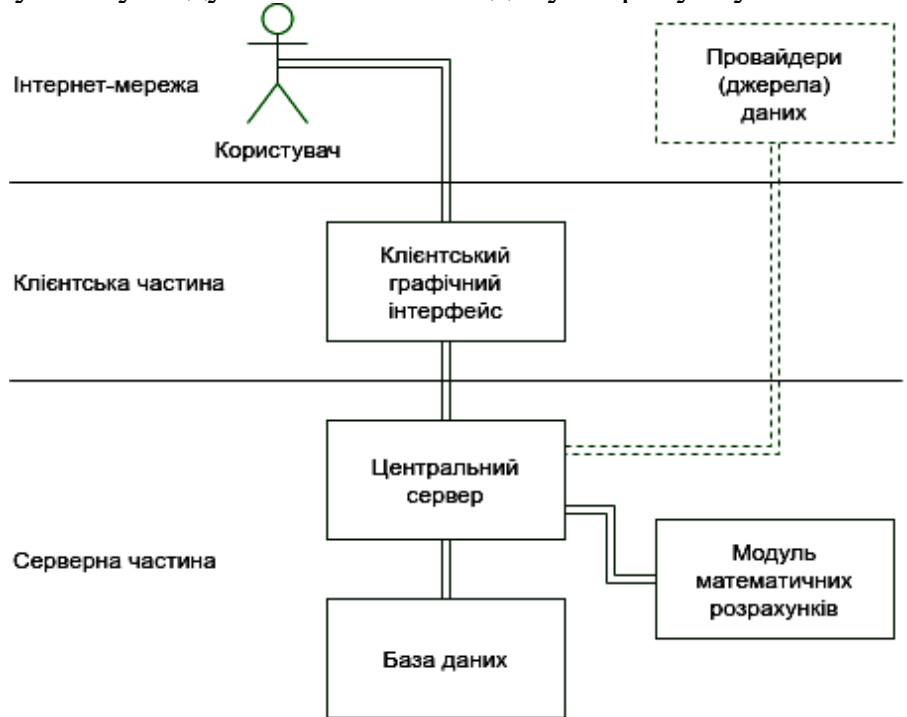

Рисунок 1 – Структурна схема модулів програми

Для генерації пропозицій щодо фінансових операцій окремо розроблено й протестовано ефективний модуль математичних розрахунків. Закладений алгоритм поєднує численні критерії — методи технічного аналізу, серед яких: рухомі середні (SMA, EMA, зважені аналоги тощо), осцилятори (RSI, Stochastic та ін.), засоби-комбінації (MACD, Stochastic Bollinger Bands тощо). Модульність, чіткий інтерфейс критеріїв дозволяє імплементувати й використовувати методи з областей м'якого, комплексного (зокрема спектрального), семантичного, нелінійного аналізу; інструменти штучного інтелекту (наприклад, нейронні мережі) та ін..

Агрегація результатів роботи критеріїв проводиться за допомогою формули середнього арифметичного. Передбачено інтеграцію з іншими формулами, поєднуваними поняттям середнього за Колмогоровим [2].

Для розробки й тестування були обрані наступні технології:

−екосистема .NET5 [3] (розробка: Identity, Entity Framework, SignalR; тестування: xUnit, Moq) – для центрального серверу й організації взаємодії із зовнішніми джерелами даних;

−Postgres 13 – для бази даних;

−Python – для модуля математичних розрахунків (розробка: Flask, Numpy; тестування: Pytest);

−Angular 12 [4] – для клієнтського графічного інтерфейсу (розробка: LightweightCharts by TradingView, SignalR by Microsoft; тестування: Jasmine, Karma);

−Docker [5], Docker-Compose – для організації взаємодії модулів, масштабування системи в цілому.

У результаті отримано модульну, масштабовану систему підтримки інвестиційної діяльності. Користувачеві доступні візуалізації численних пар активів, транзакції й підсумки відносно інвестиційного портфелю. Для генерації, обліку й видалення пропозицій, додавання й видалення активів з портфеля призначені інтуїтивно зрозумілі форми інтерфейсу.

#### Список використаних джерел:

1. ICS > 35 > 35.080. ISO/IEC 25010:2011. Systems and software engineering – Systems and software Quality Requirements and Evaluation (SQuaRE) – System and software quality models. 2017. URL:https://www.iso.org/standard/35733.html

2. Kolmogorov A. N. Matematika i mehanika. Izbrannyie trudyi. Moskva: Nauka, 1985. Т. 1. С. 136-138.

3. Luijbregts B. The .NET Ecosystem explained. 2017. URL:https://www.azurebarry.com/dot-net-ecosystem-explained

4. Murray N., Coury F. Ng-book. The Complete Guide to Angular. San Francisco, California: Fullstack.io, 2018. 766 p.

5. McKendrick R., Gallagher S. Mastering Docker. Second edition. Birmingham, United Kingdom: Packt Publishing Ltd., 2017. 368 p.

#### УДК 004.72 **ВИБІР АРХІТЕКТУРИ ДОДАТКА ПРИ РОБОТІ З ВЕЛИКИМИ НАВАНТАЖЕННЯМИ**

Марковець Н.С., Гаркавий С.Р. Науковий керівник – к.т.н., доц. Губаренко Є.В. Харківський національний університет радіоелектроніки, каф. СТ м. Харків, Україна

тел. +38 (066) 948-41-99, e-mail: [nazar.makrovets@nure.ua,](mailto:nazar.makrovets@nure.ua)

тел. +38 (096) 193-26-61, e-mail: stanislav.harkavyi@nure.ua.

This work is devoted to assessing the efficiency of the right approach to develop a high loaded computer system, especially applications for customers to meet their needs. There are the considered solutions that allow to increase and decrease performance. There were developed three applications with different architecture, which had been relevant at different times. Database indexes impact on data loading is shown. It has been found out that using modern framework versions has more advantages both for performance and the implementation.

В процесі функціонування електронної комерції завжди були актуальними ідеї використання програмних продуктів для реалізації збуту власного продукту та послуг. Останнім часом набагато меньше уваги приділяється додаткам для персональних комп'ютерів, через більшу вірогідність платного доступу та вимоги встановлення додатку до локального сховища пристрою, відсутності мобільності. Саме через це, цільовими пристроями сучасних додатків є мобільні пристрої.

Під час розробки додатку для мобільного пристрою, який позбавлений великої потужності та можливості своєчасного охолодження, головним питанням залишається адаптивність застосунку та час його відгуку. Виходячи з приведеного вище, можна сказати, що кінцевими критеріями є: зовнішній вигляд, зручність та швидкодія. Однак, перші два критерія нівелюються у разі відсутність швидкодії, яка неопосередковано залежить від архітектури. Доказом цьому твердженню слугує експеримент, проведений за допомогою двох застосунків з різною архітектурою. Архітектура першого мала актуальність в 2015 році, архітектура другого – сьогодення.

Створено зразок блогу, де розміщено 10 000 статей. Статті розміщені у чотирьох категоріях, кожна стаття має одну або кілька категорій. Дві з цих категорій будуть використовуватись у експерименті. Для того щоб зробити експеримент максимально точним і справедливим, кожен вебдодаток завантажуватиме 10 статей з першої категорії при ініціалізації. Після переходу за посиланням – завантажиться 10 статей із другої категорії.

Додатки викликають одну функцію для отримання даних та використовують одну базу даних для вилучення статей. Розташування застосунку та бази даних знаходиться в однаковому обчислювальному оточенні.

Нижче приведені зображення експериментів. Зліва розташоване зображення ініціалізації сторінки, зправа – запит на вилучення даних.

| 500 ms                                                                                                    |  | 1000 ms<br>1500 ms |             |        | 2000 ms | 2500 ms         |  | 3000 ms |                                                                                                    |  | 20 <sub>ms</sub><br>40 ms     |  | $60$ ms     | 80 ms      | 100 ms | 120 ms          | 140 ms    | 160 ms |  |  |
|----------------------------------------------------------------------------------------------------|--|--------------------|-------------|--------|---------|-----------------|--|---------|----------------------------------------------------------------------------------------------------|--|-------------------------------|--|-------------|------------|--------|-----------------|-----------|--------|--|--|
|                                                                                                    |  |                    |             |        |         |                 |  |         |                                                                                                    |  |                               |  |             |            |        |                 |           |        |  |  |
| Name                                                                                                    |  |                    | Status Type | Size   | Time    | Waterfall       |  |         |                                                                                                    |  | Name                          |  | Status Type |            | Size   | Time            | Waterfall |        |  |  |
| dot-net                                                                                                    |  | 200                | document    | 594 KB | 2.58s   |                 |  |         |                                                                                                    |  | sql-server                    |  | 200         | document   | 5.5 KB | 126 ms          |           |        |  |  |
| bootstrap.min.css                                                                                             |  | 200                | stylesheet  | 152 KB | 76 ms   |                 |  |         |                                                                                                    |  | bootstrap.min.css             |  | 200         | stylesheet | (memor | 0 <sub>ms</sub> |           |        |  |  |
| site.css                                                                                                    |  | 200                | stylesheet  | 3.7 KB | 56 ms   |                 |  |         |                                                                                                    |  | site.css                      |  | 200         | stylesheet | (memor | 0 <sub>ms</sub> |           |        |  |  |
| open-iconic-bootstrap.min.css                                                                                 |  | 200                | stylesheet  | 9.4 KB |         | 4 ms            |  |         |                                                                                                    |  | open-iconic-bootstrap.min.css |  | 200         | stylesheet | (memor | 0 <sub>ms</sub> |           |        |  |  |
| data:image/svg+xml,                                                                                           |  | 200                | svg+xml     | (memor |         | 0 <sub>ms</sub> |  |         |                                                                                                    |  | data:image/svg+xml,           |  | 200         | svg+xml    | (memor | 0 <sub>ms</sub> |           |        |  |  |
| 5 requests   171 KB transferred   170 KB resources   Finish: 2.78 s   DOMContentLoaded: 2.63 s   Load: 2.86 s |  |                    |             |        |         |                 |  |         | 5 requests   5.5 KB transferred   170 KB resources   Finish: 158 ms   DOMContentLoaded: 159 ms   Load: 182 ms |  |                               |  |             |            |        |                 |           |        |  |  |

Рисунок 1 – Запити першого застосунку з найстарішим та найгіршим архітектурним рішенням

| 1000 ms<br>500 ms                                                                                   |             | 1500 ms     | 2000 ms | 2500 ms         | 3000 ms   | 3500 ms | 20 ms                                          | 40 ms       |      | 60 ms   |                 | 80 ms     | 100 ms |  |
|----------------------------------------------------------------------------------------------------|-------------|-------------|---------|-----------------|-----------|---------|------------------------------------------------|-------------|------|---------|-----------------|-----------|--------|--|
|                                                                                                    |             |             |         |                 |           |         |                                                |             |      |         |                 |           |        |  |
| Name                                                                                                | Status Type |             | Size    | Time            | Waterfall |         | A Name                                         | Status Type |      | Size    | Time            | Waterfall |        |  |
| blazor?id=a7RbEUKCvegide                                                                            | 101         | websocket   | 0B      | Pending         |           |         | open-iconic.woff                               | 200         | font | 14.9 KB | 7 <sub>ms</sub> | - 11      |        |  |
| dot-net                                                                                             | 200         | document    | 6.2 KB  | 2.80 s          |           |         | requests 14.9 KB transferred 14.6 KB resources |             |      |         |                 |           |        |  |
| bootstrap.min.css                                                                                   | 200         | stylesheet  | 152 KB  | 104 ms          |           |         |                                                |             |      |         |                 |           |        |  |
| site.css                                                                                            | 200         | stylesheet  | 3.7 KB  | 80 ms           |           |         |                                                |             |      |         |                 |           |        |  |
| blazor.server.js                                                                                    | 200         | script      | 210 KB  | 87 ms           |           |         |                                                |             |      |         |                 |           |        |  |
| open-iconic-bootstrap.min.css 200                                                                   |             | stylesheet  | 9.4 KB  | 4 ms            |           |         |                                                |             |      |         |                 |           |        |  |
| negotiate?negotiateVersion=1                                                                        | 200         | xhr         | 447 B   | 21 ms           |           |         |                                                |             |      |         |                 |           |        |  |
| data:image/svg+xml,                                                                                 | 200         | $svq + xml$ | (memor  | 0 <sub>ms</sub> |           |         |                                                |             |      |         |                 |           |        |  |
| 8 requests 382 KB transferred 381 KB resources Finish: 3.10 s DOMContentLoaded: 3.09 s Load: 3.12 s |             |             |         |                 |           |         |                                                |             |      |         |                 |           |        |  |

Рисунок 2 – Запити другого застосунку з актуальним та вдалим архітектурним рішенням

Виходячи з наведених результатів можна зробити висновки. Перший застосунок робить на 4 запити більше, після першого завантаження сторінки. Перший застосунок потребує 170 KB на кожет запит, другий застосунок потребує 382 KB на перший запуск (кожен наступний займає 14-20 KB). Сумарно, через 10 запитів до першого застосунку користувач витратить 1.7 MB, до другого ~517 KB. Сумарний час очікування клієнта після 100 запитів до першого застосунку 20.8 секунди, до другого 3.6 секунди.

Список використаних джерел:

1. Alan McSweeney (2019). Introduction to Solution Architecture. https://www.researchgate.net/publication/333295098\_Introduction\_to\_Solution\_ Architecture.

2. F. Buschmann, R. Meunier, H. Rohnert, P. Sommerlad, M. Stal. (2002). Pattern Oriented Software Architecture. Wiley.

3. L. Bass, P. Clements, R. Kazman. (2003). Software Architecture in Practice. 2-nd edition. Addison-Wesley.

#### УДК 004.021:007.52:519.171.2 **ВИКОРИСТАННЯ ГРАФІВ ПРИ ПОБУДОВІ КАРТ МІСЦЕВОСТІ АВТОНОМНИМИ РОБОТАМИ**

Новоселова А.С.

Науковий керівник – к.т.н., доц. Білова Т.Г. Харківський національний університет радіоелектроніки, каф. СТ м. Харків, Україна

тел. +38(093) 892-03-05, email: anastasiia.novoselova@nure.ua.

This work describes the SLAM method for mapping and localizing autonomous robots in the environment based on a graph-based approach, in which a map of the area is built using graphs. To start working with SLAM, you need to get the original map of the room by adding an existing map, or using odometry and a local positioning system using base stations and methods for determining the distance from them to the robot.

Створення автономних роботів, які зможуть самостійно орієнтуватися на місцевості, є досить складним завданням. Одним із рішень цієї проблеми є використання метода SLAM (Simultaneous Localization and Mapping). Даний метод навігації використовується для визначення розташування та орієнтації автономних роботів на заздалегідь невідомій їм місцевості, а також для оновлення або доповнення вже відомих карт навколишнього простору [1]. Крім цього, методи SLAM можна розділити за підходами, що використовуються для представлення карт:

1) SLAM, який ґрунтується на сітці точок (grid-based);

2) SLAM на основі розпізнавання унікальних об'єктів (feature-based);

3) SLAM на основі графів (graph-based) для більш розріджених зображень;

4) топологічні (topological) для розпізнавання типів місцерозташувань;

5) семантичні (semantic) для вищого рівня розуміння довкілля.

На рисунку 1 наведено приклад карти, побудованої з використанням методу SLAM.

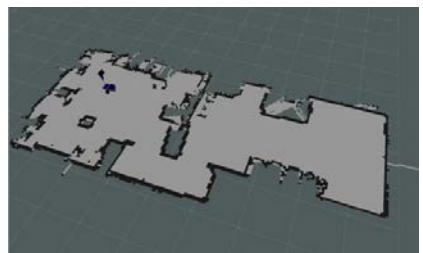

Рисунок 1 – Карта, побудована з використанням методу SLAM

В даній роботі буде розглянуто підхід graph-based, у якому карта місцевості створюється з використанням графа. Вузли графа відповідають положенню робота у певний момент часу, а ребра показують просторові обмеження, зв'язуючи положення робота у єдине ціле.

Постановку задачі graph-based SLAM можна сформулювати наступним чином:

а) вихідні дані:

1) u – управління роботом у момент часу t:

$$
u_{1:T} = \{u_1, u_2, u_3, \dots, u_T\}
$$

2) z – інформація про навколишнє середовище, яке оглядається роботом в момент часу t:

$$
Z_{1:T} = \{Z_1, Z_2, Z_3, \ldots, Z_T\}
$$

б) необхідно отримати:

1) m – побудована карта навколишнього середовища;

2) x – місцезнаходження робота в момент часу t:

$$
x_{0:T} = \{x_0, x_1, x_2, \dots, x_T\}.
$$

Отже, в узагальненому варіанті, для розрахунку траєкторії руху робота, вищеописані дані можна представити у вигляді, наведеному на рисунку 2:

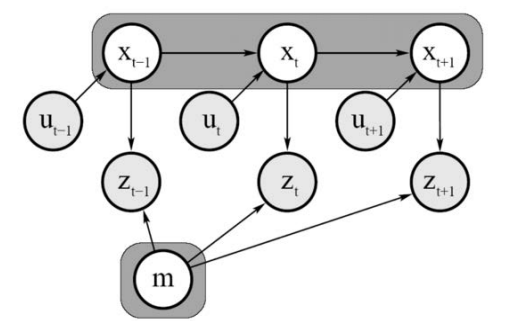

Рисунок 2 – Графічна модель graph-based SLAM підходу  $[1]$ 

Однак при використанні graph-based SLAM підходу, метою якого є локалізація у просторі та побудова карти місцевості, виникає проблема «причинно-наслідкового зв'язку» [2]. Тобто щоб локалізуватися, роботу необхідна карта, а для побудови карти необхідно знати позицію робота у просторі. Таким чином, на початку роботи необхідно задати початкову карту приміщення, або використати засоби одометрії та систему локального позиціонування із використанням базових станцій та методів визначення відстані від них до мобільного робота. Тільки після цього можна використовувати graph-based SLAM підхід для картографування та локалізації робота.

#### Список використаних джерел:

1. Borislav (2021, 3 chervnya). Issledovanie metodov SLAM dlya navigatsii mobilnogo robota vnutri pomescheniy. Opyit issledovaniya R2 Robotics. Хабр. https://habr.com/ru/post/560856/

2. Stachniss, C. (2015). Graph-Based SLAM in 90 Minutes. http://stachniss-graph-slam-90min.pdf

## **С Е К Ц І Я 5**

## **«Комп'ютерні технології в поліграфії»**

## **КОНТЕКСТНЕ КОДУВАННЯ ЦИФРОВИХ ЗОБРАЖЕНЬ**

Гордєєв А.С.

Науковий керівник – к.т.н., проф. Ткаченко В.П. Харківський національний університет радіоелектроніки, каф. МСТ, м. Харків, Україна

тел. +38(097) 391-15-64, e-mail: [andrii.hordieiev@nure.ua](mailto:andrii.hordieiev@nure.ua)

The color management system (CMS) does a good job of accurately reproducing color if all the equipment is well calibrated and the output signal in its range is greater than or equal to the input. An information model has been developed in the work that allows generalizing information about various parameters of the reproduction process and further developing methods for ensuring high-quality conversion of color information with the required accuracy. The scientific novelty of the study lies in the fact that for the first time the process of data flows in the reproductive system was systematized and built, which allows analyzing and summarizing information about various parameters of the reproductive process and identifying those of them, changes that can achieve the required quality of reproduction of color information.

У процесі обробки зображень для поліграфічного репродукування відбуваються перетворення колірних просторів. Первинний колірний простір RGB перетворюється в колориметрично колірний простір LAB, потім в колірний простір CMYK - простір поліграфічного синтезу. Найбільш важливим у процесі колірного перетворення є перетворення з колориметричного колірного простору LAB в колірний простір CMYK. Колориметричний простір LAB має необмежений колірний обхват, тобто може відображати всі кольори, які існують в природі. Колірний простір CMYK має обмежений колірний обхват, який залежить від застосовуваних складових поліграфічного процесу - паперу, фарб, від настройок друкарського процесу. Ці фактори повинні бути враховані, коли у систему обробки вводиться інформація про реальний CMYK, що використовується в процесі.

Система управління кольором (CMS) добре справляється із завданням точного відтворення кольору якщо все обладнання якісно відкаліброване і вихідний сигнал за своїм діапазоном більше або дорівнює вхідному. Таким чином актуальною є задача досягнення відповідності кольорів, які формуються на різних пристроях друкарського процесу. Без CMS цю ситуацію виправити крайньої складно і трудомістко.

Метою роботи є розробка моделі поетапного перетворення кольорових зображень для досягнення якісного кольоровідтворення в репродукційних системах.

В роботі була розроблена інформаційна модель, яка дозволяє узагальнити інформацію про різні параметри репродукційного процесу й надалі розробляти методи для забезпечення якісного перетворення колірної інформації з необхідною точністю. А також проаналізовані алгоритми перетворення кольорових просторів.

Об'єктом дослідження є процеси відтворення колірної інформації у поліграфічних системах.

Предметом дослідження є інформаційна модель, методи та інформаційні технології перетворення колірних даних в сучасних репродукційних поліграфічних системах.

Стиснення інформації на стадії додрукарських процесів може відбуватися як автоматично (за допомогою вбудованих в програмне забезпечення алгоритмів перерахунку колірних просторів, т.зв. Rendering Intents), так і вручну оператором кольорокорекції.

В якості порівняльних способів перетворення в роботі розглядаються: автоматичне алгоритмічне перетворення (з допомогою Convert to Profile в програмі Adobe Photoshop) і перетворення силами оператора кольороподілу.

Під час автоматичного алгоритмічного перетворення з кольорового простора LAB в CMYK відбувається деяка втрата в насиченості, зміна колірного тону і світлини. Ступінь втрати насиченості тим чи іншим кольором залежить як від застосованого в процесі конвертації алгоритму перерахунку (Perceprual, Saturation, Relative Colorimetric, або Absolute Colorimetric), так і від колірного тону.

Під час перетворення колірних координат оператором кольороподілу на першому етапі зображення сканували в колірному просторі Lab. Потім оператор кольорокорекції виконував переклад зображень з колірного простору Lab в колірний простір Adobe RGB за допомогою функції Convert to Profile в програмі Adobe Photoshop. Далі отримане зображення піддається корекції в програмі обробки растрових зображень Adobe Photoshop

Наукова новизна дослідження полягає в тому, що вперше було систематизовано і побудовано процес потоків даних в репродукційної системі що дозволяє проаналізувати та узагальнити інформацію про різні параметри репродукційного процесу і виявити ті з них, зміни які можливо досягти необхідної якості відтворення колірної інформації.

Список використаних джерел:

1. Kulishova, N.E., Chebotareva, I.B., Tkachenko, V.F., & Gureva, N.S. (2013). *Podderzhka stabilnosti tsveta v otkryityih poligraficheskih sistemah*. Monografiya*.*

2. Zabolotskaya, M.A., & Andreev, Yu.V. (1998). *Printsipyi opredeleniya dopuskov na tsvetovosproizvedenie v poligrafii*. Poligrafistya.

3. Fraser B., Bunting, F., & Murphy, C. (2004). *Real World Color Management.* Peachpit Press.

4. Morovic, J. (2008). *Color Gamut Mapping.* Wiley.

УДК 004.92

#### **ОСНОВНІ ЕТАПИ ТЕХНОЛОГІЇ РОЗРОБКИ ТРИМІРНИХ МОДЕЛЕЙ АРХІТЕКУТРНИХ ОБ'ЄКТІВ ДЛЯ МУЛЬТИМЕДІЙНИХ ВИДАНЬ** Дейнека Д.В.

Науковий керівник – к.т.н., проф. Кулішова Н.Є. Харківський національний університет радіоелектроніки, каф. МСТ, м. Харків, Україна

тел. +38(068)-09-66-533, e-mail: [daryna.deineka@nure.ua.](mailto:daryna.deineka@nure.ua)

Architectural forms of buildings are first born in the imagination of the architect as harmonious and beautiful three-dimensional images. The history of the development of architecture proves that the authors of buildings of all historical periods perfectly possessed the means of 3D modeling, perfectly transferring monumental ideas on the plane of drawings. It is simply impossible to erect a structure without understanding and masterful operation of such elements of three-dimensional design as shape and volume, planes and sections. Creating 3D architectural models, even at the primitive level, requires knowledge of the basic properties of materials and a full understanding of construction technologies.

Поява сучасного комп'ютера та програмного графічного комплексу дозволяє створювати будь-які тривимірні моделі у архітектурному проектуванні. Такий інструментарій пропонує просто безмежний простір для творчості архітекторів, дизайнерів.

Але в профільному навчанні фахівців досі недостатньо впроваджують нові технології тримірного моделювання. Потрібно звернути увагу на речі, які допоможуть нинішнім спеціалістам набути навичок та залучать ще більше аудиторію замовників та професіоналів.

Мета роботи дослідити послідовність етапів процесу створення тримірних моделей архітектурних об'єктів для мультимедійних видань.

Промислове 3D моделювання виконується на основі технічного завдання (ТЗ) виданого замовником. Включаючи в завдання розділ тривимірного моделювання, замовник вказує ступінь деталювання та кількість варіантів із різними текстурами або кольором.

Незалежно від виду використовуваної програми та ЕОМ створення моделі для постановки сцени реалізують у послідовності:

1. моделювання із застосуванням необхідних модифікаторів;

2. шейдинг для призначення матеріалів на готові моделі;

3. візуалізація.

Здійснюючи тривимірне моделювання об'єктів, проектувальник дає уявлення як про окремі моделі деталей, так і про позиціювання та функціонування їх у складі комплексу-виробу. 3D моделі комплектуючих, знаходячись у складі робочого проекту, показують підсумковий варіант готового продукту (екстер'єр чи інтер'єр).

Проектуванням інженерних систем у програмах 3D моделювання вирішується завдання автоматизації трудомістких процесів, наприклад, таких, як створення робочих креслень об'єктів. Засобами 3Dмоделювання проводиться конструювання та тестування деталей різноманітних пристроїв, механізмів, зокрема високотехнологічних.

Особливе місце у тривимірному моделюванні займає візуалізація (отримання реалістичної картинки). 3D проектувальник – це майже художник! У його роботі необхідний пошук фотореференсів та фіксація сцен природної природи та оточення. Реалістичність сцен корисно зіставляти із цими прикладами. Зразки для моделювання та позиціонування вигідно підбирати ще до початку основних робіт.

Щоб грамотно вибрати ПЗ, необхідно повноцінне та кваліфіковане розуміння ТЗ та всіх етапів тривимірного моделювання. Наприклад, щоб ефективно виконати креслення, потрібні програми: 3Ds Мax, Autocad та Adobe Photoshop. Це ПЗ забезпечить якість моделювання, рендерингу та дотримання термінів здачі роботи замовнику.

У програмі Autodesk Autocad креслиться 2d план об'єкта чи будівлі масштабу із зазначенням всіх необхідних для 3D моделювання розмірів. Іноді для аналогічних цілей використовуються CAD для 3D моделювання типу Autodesk Revit або Autocad 3D для архітекторів.

Коли вибрано програму для 3D моделювання, необхідно визначитися з додатковою програмою для рендерингу. Це, як правило, додатковий плагін (розширення), яке має повністю відповідати вимогам ТЗ щодо якості візуалізації та презентаційним властивостям рендерів. Для рендерів використовуються допоміжні програми. Частина є штатними в 3D програмах. Успіху в цьому напрямку досягли різні виробники рендер програм. Особливу популярність має Chaos Group, яка випустила дві найпрогресивніші програми для рендеру VRay та CORONA.

Таким чином, варто зауважити, що використання спеціалізованих програм та плагінів прискорює та покращує роботу з моделюванням, відкриває нові можливості не тільки при навчанні чи роботі в архітектурі, але й в інших промислових галузях, для створення ігор, техніки та інших.

Список використаних джерел:

1. Fleming, B. (2004). *Teksturirovanie trehmernyih ob'ektov*. DMK.

2. Nyuhan, K. & Buk, Dzh. (2006). *3ds Max. Professionalnaya animatsiya*. Triumf.

3. Bell, Dzh.A. (2000). *3D Studio Max R3*. *Spetseffektyi i dizayn*. Coriolis

## **РОЛЬ РЕЙСТАЛІНГУ: ЙОГО НЕОБХІДНІСТЬ, ПРИЧИНИ ТА РЕЗУЛЬТАТИ**

Баб'як В.С.

Науковий керівник – к.т.н., доц. Вовк О.В. Харківський національний університет радіоелектроніки (61166, Харків, пр. Науки, 14, каф. Медіасистем та технологій, тел. (057) 702-13-78)

e-mail: viktoriia.babiak@nure.ua, тел. (095) 870-93-77

Restyling is a change in the appearance of the brand and its components: logo, corporate identity and everything related to the visual image. It affects only the style and attributes of the brand, but does not change its ideology and positioning. A redesign will be useful when you need to refresh your image, become more modern, meet current trends, stand out from competitors and attract attention.

Ребрединг – це процес, спрямований на зміну існуючого бренду, як візуально-графічних і конструктивних складових, так і внутрішньої складової [1]. Саме зміна лише стилістики бренду, його візуальної атрибутики називається рейсталінгом, при якому ідеологія та позиціонування бренда залишаються незмінними.

Проведення рестайлінгу – важливий крок у житті будь-якої компанії. Тому дуже важливо ретельно проаналізувати його необхідність. Існують два головних параметра: цільова аудиторія та цінності, що здатні змінюватися у залежності від потреб, можливостей та інтересів [2].

Основні причини необхідності рестайлінгу:

- утрата впізнаваності та популярності бренду;
- усунення початкових помилок стилю;
- високий темп росту ринкового сегмента та поява нових конкурентів;
- зміна або розширення цільової аудиторії;
- відсутність унікальності бренду.

Якщо бренд не розвивається і виглядає віджито, то він втрачає свою аудиторію. Необхідно уважно стежити за трендами та оновленнями, оскільки суспільство налаштоване на новизну та сучасні технології [3]. Своєчасний рестайлінг може гарантувати збереження зв'язку з цільовою аудиторією. Проте деякі компанії поважають свої традиції, і притаманна їм консервативність є особливістю бренду. Тому орієнтуватися потрібно на ідеологію конкретного бренду та розуміти, що потрібен баланс між збереженням сутності бренду та необхідністю відповідати вимогам користувачів. Єдність стилю мають на увазі, що всі елементи гармонують один з одним і є частинами цілого. Змінити елемент потрібно так, щоб він відповідав стилю та не зруйнував образ бренду [4].

За підсумками рестайлінгу може спостерігатися зацікавленість та залучення аудиторії, що сприяє стрімкому зростанню популярності бренду. Процес модернізації приводить бренд до відповідності актуальному стану ринку і допомагає досягти найвищих комерційних успіхів [5]. Однак невдалий рестайлінг може призвести до повної протилежності: втрати клієнтів, негативної критики.

Яскравим прикладом гарного рейсталінгу є McDonald's. Вони змінюють свій фірмовий стиль, роблячи його більш сучасним і простим, але у центрі завжди залишається легендарний логотип – символ, який знають мільйони людей.

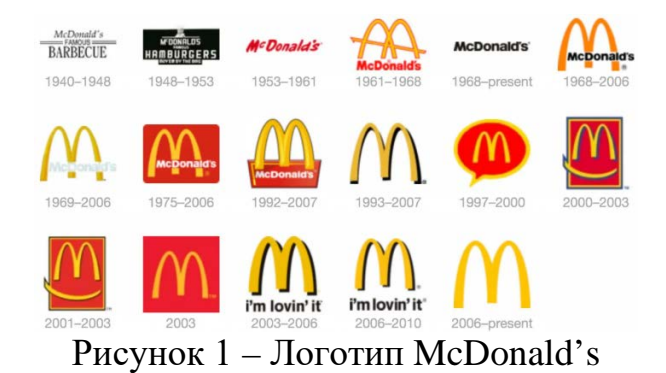

Невдалий приклад, рейсталінг Pepsi. Значних змін не відбулося: нове нахилення, зміна форми розриву між синім та червоним кольорами. Але у споживачів з'явилася нова асоціація нового логотипу: людина з величезним животом, що п'є всесвітньо відомий газований напій. Такий образ псує репутацією, і він не повинен супроводжувати бренд такого напряму та рівня.

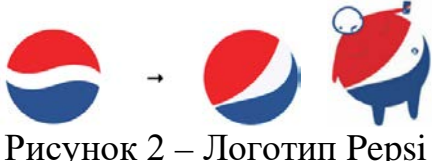

Отже, рестайлінг зберігає цінності та ідеологію бренду, а головною метою процесу є зміна візуальної складової, ґрунтуючись на нові тренди та орієнтуючись на стан ринкової ситуації.

Список використаних джерел:

1. Aaker, D., & Yohimshtayler, E. (2003). *Brend-liderstvo: Novaya kontseptsiya brendinga*. Izdatelskiy dom Grebennikova.

2. Sharkov, F.I. (2006). *Magiya brenda: Brending kak marketingovaya kommunikatsiya*. Alfa-Press.

3. Eyri, D. (2016). *Logotip i firmennyiy stil. Rukovodstvo dizaynera*.

4. Dobrobabenko, N.S. (1989). *Firmennyiy stil: printsipyi razrabotki*.

5. Heli, M. (2008). *Chto takoe brend. AST*.

#### УДК 004.75.2 **АНАЛІЗ ПРАКТИЧНОЇ ДОЦІЛЬНОСТІ ДОСЛІДЖЕННЯ ОСОБЛИВОСТЕЙ ПЕРЕНЕСЕННЯ КОЛЬОРІВ ДЛЯ ПІДТРИМКИ РОБОТИ ПРЕПРЕС-ІНЖЕНЕРА**

Грабовський Є.М.

Науковий керівник − к.т.н., доц. Вовк О.В. Харківський національний університет радіоелектроніки, каф. МСТ, м. Харків, Україна

тел. +38(066) 135-63-72, e-mail: yevhen.hrabovskyi@nure.ua

The paper emphasizes that there is a huge amount of measuring equipment to control the quality of color transfer. However, for printing printers, these devices are expensive and increase the time of order fulfillment. Therefore, the quality control of the color of printed products is mainly carried out at the stage of prepress.

The prepress worker often has to consult with the printer about the color before sending the layout for printing, because the printer is the most competent in this matter. In this case, the color recommendations received from the printer have a number of significant shortcomings, which are mainly that the information obtained is inaccurate, unsystematic. The urgency of the problem of the absence of such structured stages of the work of a press engineer to take into account the peculiarities of color transfer is emphasized.

На сьогодні існує величезна кількість вимірювального устаткування для контролю якості перенесення кольорів. Проте для більшості підприємств (особливо для друкарень рекламної поліграфії) ці прилади є дорогими і збільшують терміни виконання замовлень. Тому контроль якості кольору поліграфічної продукції в основному здійснюється на етапі додрукарської підготовки.

Проте працівникові додрукарської підготовки часто, перш ніж відправити макет до друку доводиться консультуватися за кольором з друкарем, тому що в цьому питанні саме друкар є найбільш компетентним. В даному випадку рекомендації за кольором, отримані від друкаря, мають ряд суттєвих недоліків, які в основному полягають в тому, що отримана інформація неконкретна, несистематизована. Та і сама процедура у свою чергу віднімає багато часу як у друкаря, так і у препрес-інженера. У випадках, коли немає можливості зв'язатися з друкарем, таке «ручне» управління кольором часто робиться емпіричним шляхом, методом простих проб і помилок, що значно впливає на якість продукції.

Відбиток виглядатиме належним чином, якщо відповідає цілому ряду технічних параметрів, серед яких найбільш важливими є параметри кольору. Таким чином, для препрес-інженера виникає завдання отримання якісної продукції, яка має бути структурована і зведена до декількох підлеглих завдань з дотриманням цих параметрів. У свою чергу, кожне з

цих завдань розкладається на виконання ряду певних більше деталізованих умов.

Проте виникає проблема відсутності таких структурованих етапів роботи препрес-інженера з обліку особливостей перенесення кольорів.

Підприємства, що впровадили систему контролю якості, отримують від цього цілком певну вигоду, яка полягає в наступному [1]:

а) стабільність показників, передбачуваність і загальне підвищення якості друкарської продукції;

б) скорочення тимчасових витрат на друк накладу;

в) поліпшення репутації серед замовників.

Для впровадження вказаної технології потрібні наступні процеси:

а) введення стандартизації оцінки якості на усьому технологічному ланцюжку:

1) обов'язковий інтрументальний контроль на всіх стадіях;

2) нормування і стандартизація умов освітленості при порівнянні оригіналів;

3) узгодження показань приладів (які можуть підтримувати різні стандарти);

4) введення чіткого технологічного регламенту на всіх стадіях;

5) калібрування і профілізація усіх облаштувань введення-виводу, що беруть участь в процесі створення поліграфічного продукту;

б) регламентація взаємовідносин з усіма учасниками процесу і чітке розділення відповідальності;

в) дотримання технології на кожній стадії процесу. Це означає обов'язкове наслідування ланцюжка: «сканування – макетування – кольороперетворення – кольоропроба – кольороподіл – друк», бо постійне порушення технології – головна біда української поліграфії.

Таким чином, *прикладна проблема* дослідження полягає в наступному: в процесі підготовки макету до друку виникає безліч труднощів, пов'язаних з необхідністю препрес-інженера вирішити ряд поетапних завдань по забезпеченню якості відтворення кольору.

*Наукова проблема:* відсутність науково-обгрунтованого підходу до обліку особливостей перенесення кольорів, що дозволяє підвищити якість роботи препрес-інженерів і понизити відсоток браку продукції.

У зв'язку з цим доцільно провести дослідження аспектів особливості перенесення кольорів і запропонувати рішення, результат яких забезпечить препрес-інженеру об'єктивне, поетапне представлення роботи з кольором, здатне полегшити процес підготовки макету до друку.

Список використаних джерел:

1. Ковальський, Б., Занько, Н., Писанчин, Н., & Семенів, В. (2020). *Інформаційна технологія кольороподілу зображення: монографія*. Українська академія друкарства.

## **ТЕХНОЛОГІЇ ВІДТВОРЕННЯ КОЛЬОРІВ НА ЕКРАНАХ СМАРТФОНІВ**

Луніна К. О.

Науковий керівник – к.т.н., проф. Кулішова Н.Є. Харківський національний університет радіоелектроніки, каф. МСТ, м. Харків, Україна, тел. (057) 702-14-98)

тел. +38(099) 551-65-06, e-mail: [kateryna.lunina@nure.ua](mailto:kateryna.lunina@nure.ua)

Modern world is full of different technologies. That is not a news to see plenty of gadgets in someone's home: widescreen TVs, fancy smartphones, smart watches and other electronic things. All of these have the most significant part – screen. The screen occupies a large part of the surface of the electronics, making a significant contribution to the cost and power consumption of the device. A poor choice may result in a poor picture or short run time which in result can make us have headaches and eye pain. That is why it is important to understand technologies gadgets were made of.

Сучасний ринок пропонує ряд різних технологій для створення дисплеїв, основним параметром якого є – матриці, які використовуються для відображення зображень в екранах смартфонів. Зображення буде більш чітким та приємним окові користувача, якщо екран матиме високу роздільну здатність, при цьому також варто враховувати додаткові фактори, як: кольоропередача, контраст, яскравість, кут перегляду, насиченість кольорів тощо.

Найбільш популярними технологіями для формування зображення на дисплеї є такі типи матриць: LCD, TFT LCD, IPS, OLED, AMOLED [1].

Найпершою технологією була LCD (Liquid Crystal Display) – рідкокристалічний дисплей. Рідкі кристали – речовина, яка одночасно має два агрегатних стани (залежить від температури молекул): рідка – текуча, анізотропна – кристал.

Формування зображення відбувається в такий спосіб: перед транзисторами знаходиться поляризатор, який «збирає» світлові хвилі в площину кристалів, потім світло проходить через RGB-фільтр і стає кольоровим (червоним, зеленим або синім відповідно) при умові, що воно не блокується переднім поляризатором, далі проступає на екрані у вигляді субпікселя. Такі світлові потоки з'єднуються між собою в результаті на дисплеї з'являється піксель конкретного кольору. Поєднання пікселів видає гаму sRGB-спектру.

Підвид матриці LCD – TFT LCD (Thin-Film-Transistor). Він характеризується застосуванням тонкоплівкових транзисторів в якості напівпровідника для кожного субпікселя. Розмір такого транзистора дуже малий, саме тому стало можливим створення невеликих дисплеїв з високою роздільною здатністю. Недоліками такого типу матриці є не

економний розподіл енергії та чорний колір, який світиться (бо по периметру дисплея розташована підсвітка – білі діоди) [2].

IPS (In-Plane Switching) – дана технологія заснована на рідких кристалах, яка усуває недоліки TFT-дисплеїв: рідкі кристали IPS-матриці повертаються всі разом в одній площині, паралельній поверхні дисплея. Завдяки цьому кут перегляду складає 178° та чорний колір став набагато глибшим.

OLED (Organic Light-Emitting Diode), або органічний світлодіод – напівпровідник, який випромінює світло у видимому спектрі, якщо отримує квант енергії. Cвітлодіод має два органічні шари, укладені в катод та анод: при впливі електричного струму в них відбувається емісія, через що випромінюється світло. Перевагами є глибокий чорний колір, низький розподіл енергії, висока швидкість відгуку, недоліками – високі витрати при виробництві матриць подібного типу.

AMOLED (ActiveMatrixOLED) – система, завдяки якій один транзистор відповідає за початок і кінець передачі сигналу в конденсатор, а другий за передачу сигналу від діода на екран. Це означає, що якщо сигналу немає, то діод не світиться і на виході виходить максимально глибокий чорний колір та кути огляду – максимальні. Даний тип матриці дозволив використовувати тонкоплівкові транзистори та конденсатори для керування кожним субпікселем окремо, а не групою як в OLED. До мінусів можна віднести невеликий термін служби синіх діодів через їх вигорання та негативний вплив на очі (завдяки використанню широтно-імпульсної модуляції (ШІМ) негативний влив зменшився) [3].

Крок за кроком, дивлячись у майбутнє, виробники дисплеїв вдосконалюють свої технології та впроваджують їх у свою електроніку. Але важливо пам'ятати: перед створенням проекту, вкрай важливо продумати кожну деталь, адже від того, де проект буде транслюватися, залежить якість зображення, зручність користування та, вперш за все, безпека про здоров'я людини.

#### Список використаних джерел:

1. Tipy ekranov smartfonov: konets nerazberihe. https://4pda.to/2017/ 10/15/347387/.

2. Tipy matrits ekranov smartfonov. https://tvoysmartphone.ru/uroki/ 315-matricy.html.

3. Vse, chto nuzhno znat pro ekranyi smartfonov. [https://china](https://china-review.com.ua/6313-displey-smartfona-chast-.html)[review.com.ua/6313-displey-smartfona-chast-.html.](https://china-review.com.ua/6313-displey-smartfona-chast-.html)

## **РОЛЬ АДАПТИВНОСТІ ДЛЯ СУЧАСНИХ WEB-САЙТІВ**

Надточій Д.В.

Науковий керівник – доц. Вовк О.В. Харківський національний університет радіоелектроніки (61166, Харків, пр. Науки, 14, каф. Медіасистем та технологій, тел. (057) 702-13-78)

e-mail: [diana.nadtochii@nure.ua,](mailto:diana.nadtochii@nure.ua) тел. (050) 549-02-96)

Today, more and more people use smartphones to search the Internet. That is why it is important that the website is adaptive. An adaptive website adapts to the screen sizes of any device while maintaining content and functionality, the mechanism of user interaction is faster and more efficient, and usability is improved. As a result, the target audience is expanding.

Адаптивний веб-дизайн є представленням веб-вмісту у найбільш зручному форматі для вікна перегляду та пристрою, що звертається за цим вмістом [1]. Адаптивність є невід'ємною частиною сучасних web-сайтів, проте часто зустрічаються ресурси, які неможливо переглядати на телефонах та планшетах.

Метою роботи є визначення основних переваг адаптивних web-сайтів.

Більшість пошукових запитів Google виконується з мобільних пристроїв, ніж із комп'ютерів у 10 країнах: 77% мобільних пошукових запитів виконуються там, де доступний настільний ПК [2]. Сьогодні пошукові системи найпершими відображають сайти, які оптимізовані для мобільних пристроїв (Mobile-First Indexing) – як наслідок, підвищується фактор ранжирування. Це дозволяє залучити більшу кількість нових відвідувачів та мати переваги перед конкурентами.

Завдяки тому, що адаптивний сайт динамічно адаптує всі елементи під зазначені розміри вікна браузера, поліпшується досвід користувачів, які використовують телефони, планшети для пошуку, у взаємодії з сайтом. Як правило, більшість відвідувачів залишають сайт, якщо елементи сайту відображаються некоректно, або сайт має лише десктопну версію, при якій мобільні браузери зменшують масштаб сторінки і відображають її у віртуальному вікні (viewport).

Зображення на адаптивних сайтах пропорційно масштабуються, а розмір шрифту змінюється в залежності від ширина вікна браузера. Завдяки цьому текстовий контент є читабельним на будь-якому пристрої, а зображення не втрачають якість.

Було розроблено web-сайт «ProDesign», який адаптується під будь-яку ширину екрану, для цього були застосовані медіа-запити @media screen – правила CSS, які дозволяють керувати стилями елементів, в залежності від ширини екрану. Використано наступні медіа-функції, для ширини екрану

(вікно браузера) згідно адаптивної сітки Bootstrap 5: <576px, ≥768px,  $\geq$ 992px,  $\geq$ 1200px,  $\geq$ 1400px.

Вигляд частини головної сторінки web-сайту на десктопній та мобільній версіях представлено на рисунку 1.

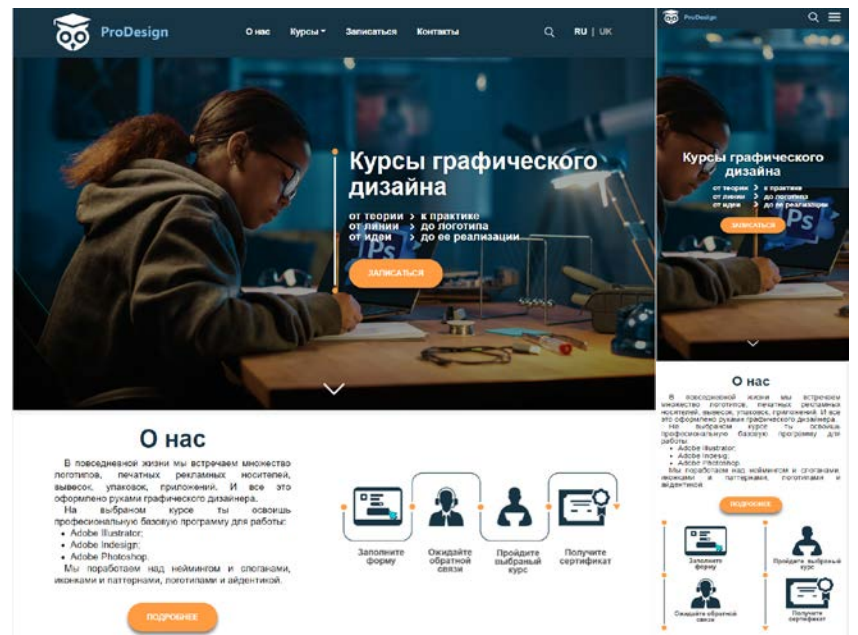

Рисунок 1 – Десктопна та мобільна версії web-сайту «ProDesign»

Розглянемо переваги розробленого адаптивного веб-сайту:

- текст, залишається читабельним на будь-якому розширені екрану;
- сайт має єдину URL-адресу незалежно від пристрою;
- кросбраузерність, Сайт має єдиний вигляд незалежно від браузера;
- структура сайту не змінюється, при зменшенні розширення екрану;
- адаптивні зображення;
- високий рівень зручності використання;
- залучення нових відвідувачів;
- збереження повного функціоналу та адаптація контенту в моб. версії;
- якісна компоновка та оптимізація всіх елементів сайта.

Отже, адаптивність для сучасних web-сайтів це не побажання, а необхідність. Завдяки основним перевагам адаптивної верстки, користувачі отримують позитивний досвід при взаємодії з веб-сайтами, підвищується фактор ранжирування, завдяки чому охоплюється більша частина цільової аудиторії, зростає відвідування сайту.

Список використаних джерел:

1. Freyn, B. (2017). HTML5 i CSS3. Razrabotka saytov dlya lyubyih brauzerov i ustroystv. (2-ge vid.). Piter Press.

2. Mobile-First Indexing Checklist. https://profoundstrategy.com/resources/ mobile-first-indexing-checklist-pdf.

## **ФОРМУВАННЯ НАБОРУ ШРИФТІВ ДЛЯ ЗРУЧНОГО ЧИТАННЯ**

Пономарьова О.В.

Науковий керівник – к.т.н., проф. Кулішова Н.Є. Харківський національний університет радіоелектроніки (61166, Харків, просп. Науки, 14, каф. Медіасистеми та технології, тел. (097) 320-71-45)

e-mail: [olha.ponomarova@nure.ua](mailto:olha.ponomarova@nure.ua)

During distance learning, you have to read a lot of information in electronic format, so formatting the text in such a way that it is convenient and easy to read is desirable. To do this, it is necessary to understand what affects the readability of fonts and how to choose the most suitable for quick and easy reading.

Під час дистанційного навчання доводиться читати багато інформації і документів у електронному форматі, через що швидко втомлюються очі. Тому необхідно оформляти текст таким чином, щоб його було зручно та швидко читати.

Метою даної роботи є формування набору показників, які можна визначати об'єктивно, та шрифтів, що покращують зручність читання текстів.

Насамперед потрібно зазначити, що зручність читання шрифту – це оптимальне сприйняття читачем набраного тексту [1]. Воно залежить від багатьох факторів, таких як малюнок шрифту, кегль шрифту, довжина набірного рядка (формат набору), інтерліньяж, колір друкарського паперу, колір та насиченість тону друкарської фарби та інших [2]. Змінюючи ці показники, можна впливати на зручність читання.

В роботі пропонується оцінювати зручність читання за допомогою характеристик текстурних властивостей зображень. Серед них можна виділити декілька методів:

– методи, засновані на вимірі просторової частоти (у дрібнозернистих текстурах переважають високі, а крупнозернистих текстурах – низькі просторові частоти);

– методи, що ґрунтуються на обчисленні кількості перепадів на одиницю площі зображення (на крупнозернистих текстурах ця величина мала, зі зменшенням зернистості текстури вона зростає;

– методи, що використовують матрицю суміжності значень яскравості (зі зростанням відстані між оцінюваними точками, у крупнозернистих текстурах зміна розподілу яскравості відбувається значно повільніше ніж у дрібнозернистих);

– методи, що описують текстури довжинами серій (рядки з постійною яскравістю точок, на крупнозернистих текстурах ці серії довші ніж на дрібнозернистих);

– авторегресійні методи для опису текстури використовують коефіцієнти лінійних оцінок яскравості точкового елемента зображення за заданими значеннями елементів деякої його околиці (ці коефіцієнти майже однакові для крупнозернистих і суттєво різні для дрібнозернистих текстур);

– методи, що базуються на гістограмі просторової різниці яскравостей;

– методи, що відшукують регулярність у формі структурних елементів;

– методи, що ґрунтуються на аналізі мікроструктури текстурного поля [3].

За допомогою вищезазначених технологій можна виділити шрифти, що є найбільш зручними для читання: Literaturnaya, Garamond, Journal [4], News Paper C, Oliver, Free SetCTT, Peterburg CTT, Mysl Narrow C [5], AGGalleon, AGMelanie [6].

Також виявили ряд шрифтів для електронних видань: Tahoma, Verdana, Arial, Trebuchet MS, Bitstream Vera Sans, Calibri, Chianti Wgl4 BT, Corbel (anti-aliased), Zurich Wgl4 BT, Encyclopaedia (anti-aliased), Franklin Gothic Medium, Hunky Sans (anti-aliased) [7].

У роботі розглядаються основні характеристики, від яких залежить зручність читання текстів, як вона оцінюється. Також було зазначено ряд методів, що застосовуються для вимірювання та опису текстур зображення. Визначено найбільш зручні для читання шрифти.

Список використаних джерел:

1. Udobochitaemost shrifta. [https://advertising\\_polygraphy.academic.ru/](https://advertising_polygraphy.academic.ru/517/%D0%A3%D0%B4%D0%BE%D0%B1%D0%BE%D1%87%D0%B8%D1%82%D0%B0%D0%B5%D0%BC%D0%BE%D1%81%D1%82%D1%8C_%D1%88%D1%80%D0%B8%D1%84%D1%82%D0%B0) [517/Удобочитаемость\\_шрифта](https://advertising_polygraphy.academic.ru/517/%D0%A3%D0%B4%D0%BE%D0%B1%D0%BE%D1%87%D0%B8%D1%82%D0%B0%D0%B5%D0%BC%D0%BE%D1%81%D1%82%D1%8C_%D1%88%D1%80%D0%B8%D1%84%D1%82%D0%B0)

2. Udobochitaemost. [https://studref.com/474877/zhurnalistika/udobochitaemost.](https://studref.com/474877/zhurnalistika/udobochitaemost)

3. Metodyi analiza i sinteza tekstur. [http://masters.donntu.org/2007/kita/](http://masters.donntu.org/2007/kita/pankova/library/tekstura.htm) [pankova/library/tekstura.htm.](http://masters.donntu.org/2007/kita/pankova/library/tekstura.htm)

4. Tokar, O.V. Zilbergleyt, M.A., & Litunov, S.N. (2009). *Izdatelskoe delo i poligrafiya*. Omsk.

5. Alekseenko O.V. (2009). *Otsenka udobochitaemosti shriftov metodom skorosti chteniya. Dizayn i sovremennyiy obraz zhizni.*

6. Trushko, E.G. & Zubrak, A.V. (2016) *Opredelenie udobochitaemosti shrifta na osnove ego geometricheskih parametrov*. Molodoy uchenyiy*, 12*(116)*,* С. 397-400. https://moluch.ru/archive/116/31392/.

7. Вибір шрифтів для електронних видань. [https://studopedia.su/](https://studopedia.su/6_46229_vibir-shriftiv-dlya-elektronnih-vidan.html) [6\\_46229\\_vibir-shriftiv-dlya-elektronnih-vidan.html.](https://studopedia.su/6_46229_vibir-shriftiv-dlya-elektronnih-vidan.html)

## УДК 655.28.022.32 002.1:004.032.6 **ПРОЦЕС ВИБОРУ СТАНДАРТІВ ЕЛЕКТРОННИХ НАВЧАЛЬНИХ КУРСІВ**

Шелюг В.В.

Науковий керівник – к.т.н., проф. Ткаченко В.П. Харківський національний університет радіоелектроніки, каф. МСТ, м. Харків, Україна

тел. +38(096) 32-96-279, e-mail: [valeriia.sheliuh@nure.ua.](mailto:valeriia.sheliuh@nure.ua)

This work is devoted to the research of e-learning standards. Standarts Сharacteristicsof the most popular standarts were considered and analyzed, strengths and weaknesses. The results of this research make it possible to evaluate each of the selected standards according to a number of criteria that have been developed in advance. The most frequently used courses in Ukraine and abroad were taken into account during the study. The work gives an example of choosing a standard of electronic courses depending on the characteristics of the course being developed. This analysis can be useful for elearning developers and educators, as it provides practical guidance on selection.

Застосування якісних електронних навчальних курсів підвищує ефективність як очного, так і дистанційного навчального процесу. Різні<br>організації використовують різноманітні системи управління організації використовують різноманітні системи управління дистанційним навчанням, а отже і стандарти, залежно від умов та цілей, тому однозначного «рейтингу» стандартів не існує.

Для того щоб курси однаково коректно відтворювалися на різних пристроях, операційних системах, взаємодіяли з системою управління дистанційним навчанням, треба, щоб вони відповідали специфікаціям або стандартам, що не залежать від програмної системи [1].

Існує багато організацій, що розробляють специфікації, яким мають відповідати електронні освітні ресурси. Найбільш відомі це: SCORM, xAPI, H5P, AICC. Суть даної роботи полягає у аналізі існуючих методів прийняття рішень та застосуванні конкретного методу при виборі стандарту, виходячи з таких вимог до майбутнього курсу:

- − взаємодія з безкоштовною системою управління навчанням;
- − інтерактивність (різноманітність інтерактивних компонентів);
- − різноманітність мультимедіа в курсі;
- − наявність кількох видів та форм тестування;
- − підтримка програмним забезпеченням створення електронних курсів.

У випадку даного дослідження множина альтернатив однозначно визначена: це стандарти, що найчастіше застосовуються SCORM, xAPI, H5P, AICC. А принцип вибору не може бути формалізований або навіть фіксований, оскільки має місце суб'єктивний фактор. Це, в першу чергу, пріоритети розробника – практично неможливо оцінити у скільки разів один фактор важливіший за інший, або однозначно передбачити зміну пріоритетів через певний час, адже курси створюються з перспективою багаторазового використання.

Отже дана задача прийняття рішення належить до багатокритеріальних в умовах ризику та займає проміжне положення між завданнями в умовах визначеності та невизначеності.

Оптимальними підходами розв'язання багатокритеріальних задач з факторами, що складно оцінити кількісно, є експертні методи та метод аналізу ієрархій.

В умовах сучасної діджитал-освіти найважливішою умовою є якомога вищий показник відстеження прогресу засвоєння курсу студентом, принцип організації тестів, збереження системою даних та доступ до них інших користувачів системи. «Рівень взаємодії з системою» – перший критерій вибору.

Наступним за вагомістю можна вважати критерій, що стосується мережевої незалежності та кросплатформеності. Також до уваги взято критерій технічних можливостей – підтримка, удосконалення стандарту розробниками, схильність до збоїв, ступінь підтримки різними системами управління електронним навчанням.

Для реалізації задачі важливим є також критерій підтримки можливостей мультимедіа.

За даними критеріями здійснено вибір за МАІ. Метод полягає в декомпозиції проблеми на все більш прості складові і в подальшій обробці послідовності думок особи, що приймає рішення попарним порівнянням [2]. В результаті отримують відносну ступінь впливу компонентів нижнього рівня на компоненти верхнього рівня.

Адекватність результатів попарного порівняння 4 альтернатив оцінено завдяки обчисленню коефіцієнтів узгодженості. Якщо значення отриманого коефіцієнт не відповідає допустимим, попарне порівняння переглядається. Таким чином суб'єктивність вибору контрольована, а результати можна вважати справедливими.

У результаті отримано послідовність стандартів за пріорітетністю використання в навчальному курсі з конкретними вимогами:

− SCORM – 0,19;

 $-$  H5P – 0,22;

− Tin Can API – 0,5;

 $- AICC - 0.3;$ 

Таким чином, найкращим варіантом за методом аналізу ієрархій визначаємо стандарт Tin Can API.

#### Список використаних джерел:

1. Артеменко, В.Б. *Дистанційні технології та курси: створення і використання в освітній діяльності.* ЛКА.

2. Saati, T. *Prinyatie resheniy. Metod analiza ierarhiy*. Radio i svyaz.

## АЛФАВІТНИЙ ПОКАЖЧИК

### $\mathbf{A}$

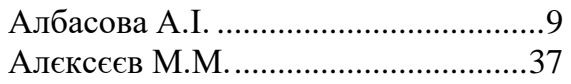

#### $\mathbf{P}$

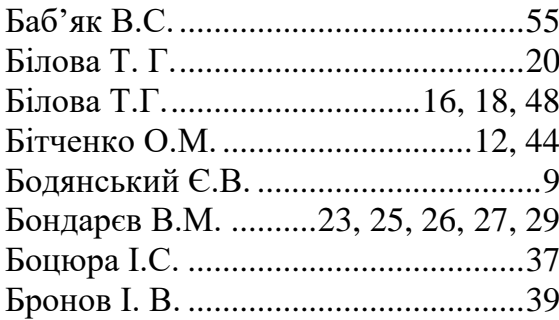

## $\overline{\mathbf{B}}$

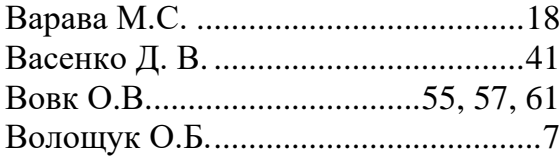

## $\Gamma$

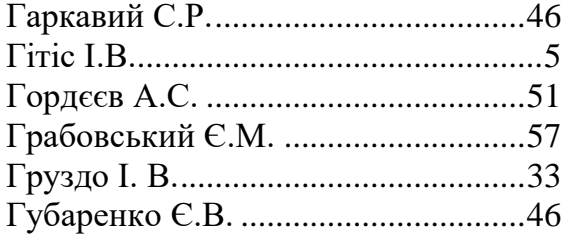

## Д

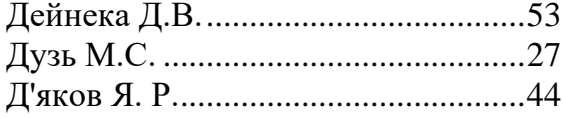

## $\mathbf K$

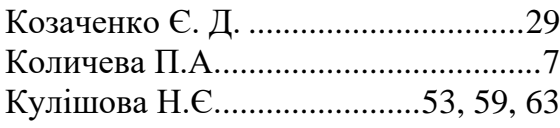

## $\overline{\mathbf{J}}$

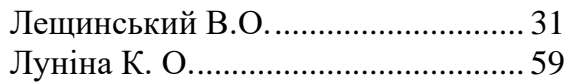

## $\mathbf{M}$

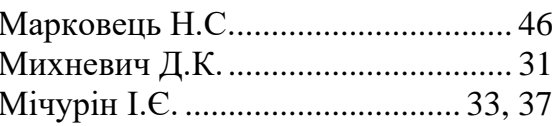

## $\overline{\mathbf{H}}$

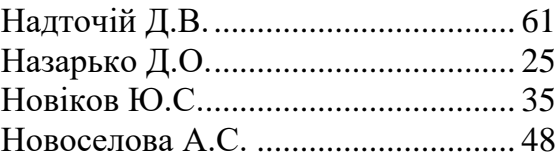

## $\boldsymbol{\Pi}$

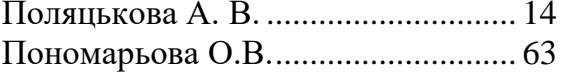

## $\mathbf C$

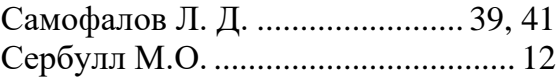

#### $\mathbf T$

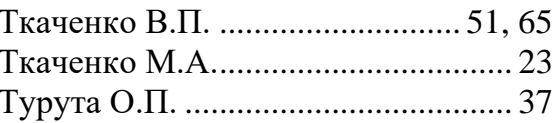

#### $\Phi$

#### $\mathbf{H}$

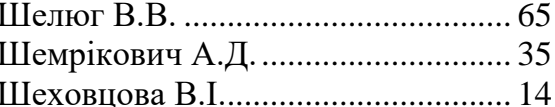

### Щ

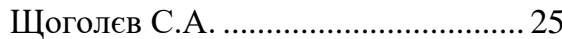

#### $\overline{\mathbf{A}}$

Ямпольський М. Д............................ 16

## **ЗМІСТ**

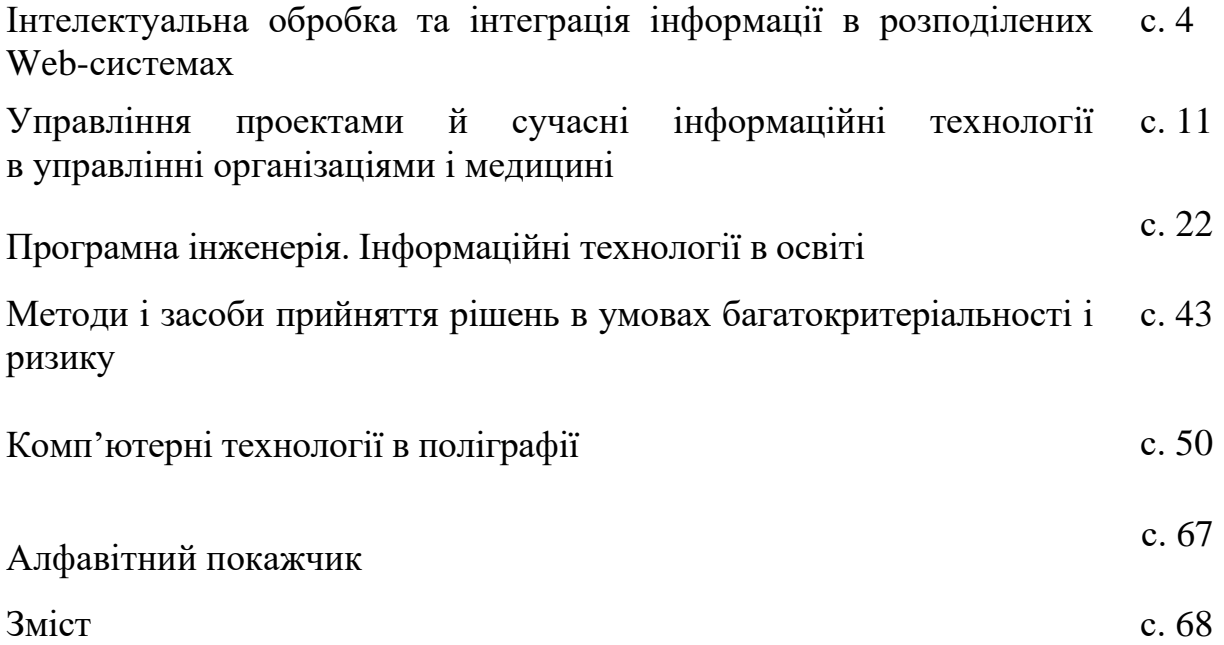

## «РАДІОЕЛЕКТРОНІКА І МОЛОДЬ В ХХІ СТОЛІТТІ»

Матеріали 26-го Міжнародного молодіжного форуму

Відповідальні за випуск: Єрохін А.Л.

Комп'ютерна верстка Чеботарьова І.Б.

Матеріали збірника публікуються в авторському варіанті без редагування

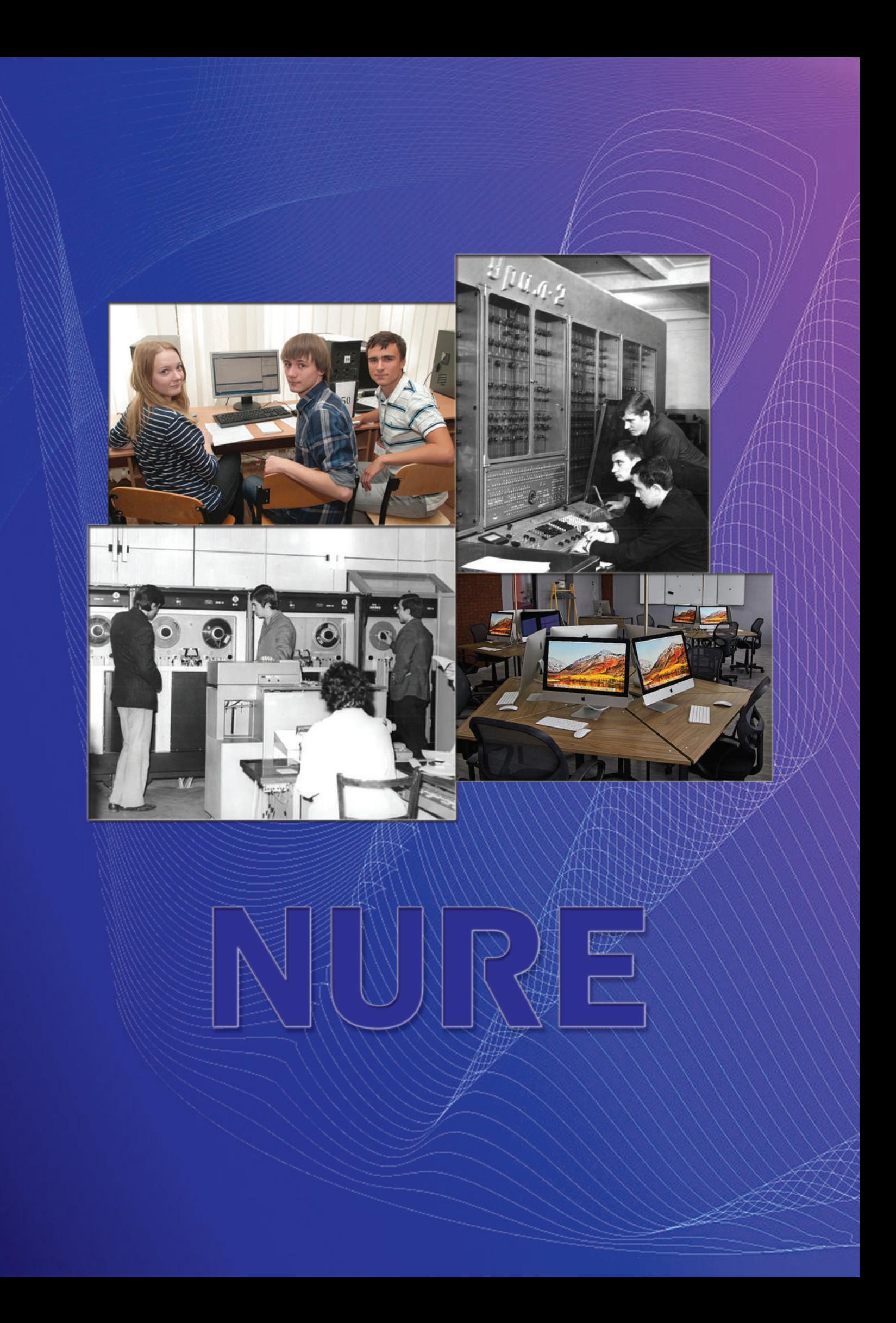